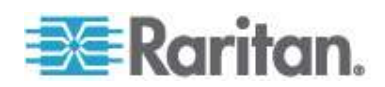

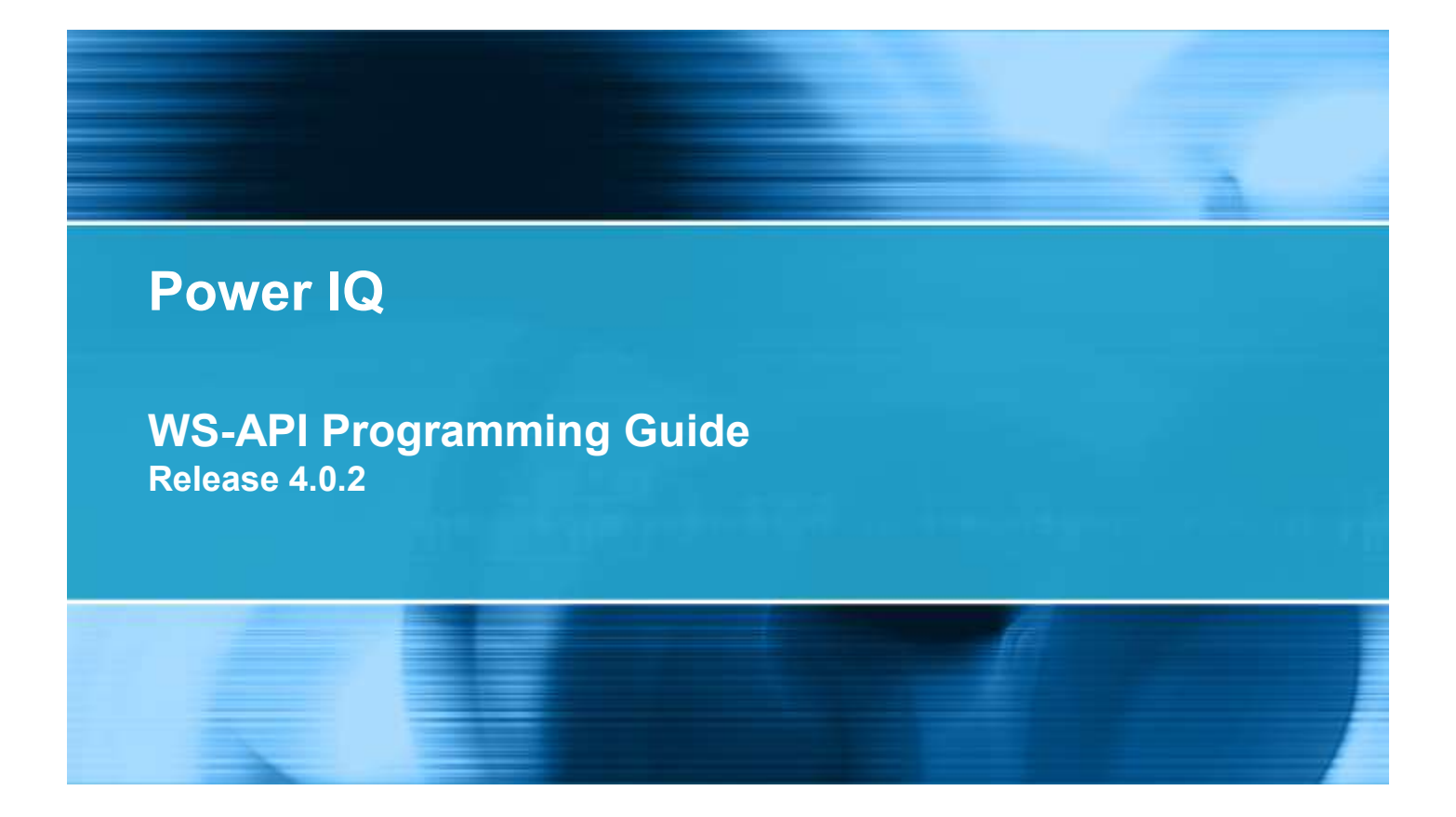

Copyright © 2013 Raritan, Inc. PIQAPI-0H-v4.0.2-E February 2013 255-80-6102-00

This document contains proprietary information that is protected by copyright. All rights reserved. No part of this document may be photocopied, reproduced, or translated into another language without express prior written consent of Raritan, Inc.

© Copyright 2013 Raritan, Inc. All third-party software and hardware mentioned in this document are registered trademarks or trademarks of and are the property of their respective holders.

### FCC Information

This equipment has been tested and found to comply with the limits for a Class A digital device, pursuant to Part 15 of the FCC Rules. These limits are designed to provide reasonable protection against harmful interference in a commercial installation. This equipment generates, uses, and can radiate radio frequency energy and if not installed and used in accordance with the instructions, may cause harmful interference to radio communications. Operation of this equipment in a residential environment may cause harmful interference.

VCCI Information (Japan)

この装置は、情報処理装置等電波障害自主規制協議会 (VCCI)の基準 に基づくクラスA情報技術装置です。この装置を家庭環境で使用すると電波 妨害を引き起こすことがあります。この場合には使用者が適切な対策を講ず るよう要求されることがあります。

Raritan is not responsible for damage to this product resulting from accident, disaster, misuse, abuse, non-Raritan modification of the product, or other events outside of Raritan's reasonable control or not arising under normal operating conditions.

If a power cable is included with this product, it must be used exclusively for this product.

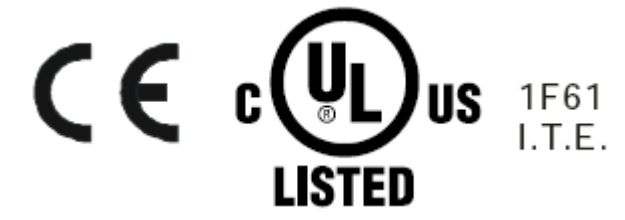

# **Contents**

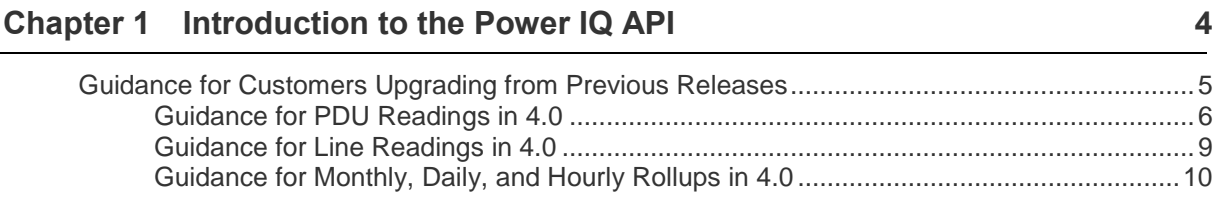

# Chapter 2 REST API

 $11$ 

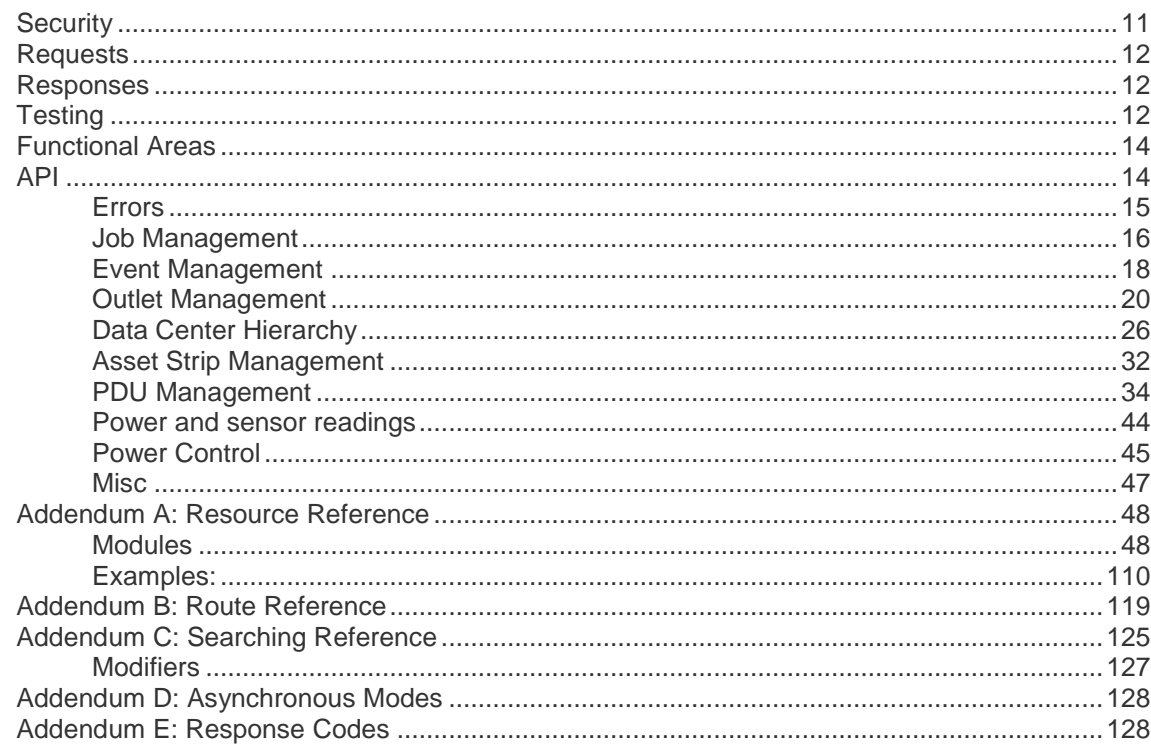

# **Index**

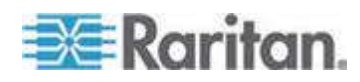

# **Chapter 1 Introduction to the Power IQ API**

This section describes the Power IQ web services REST API.

The API is bi-directional: external applications can access and update the information in Power IQ.

In short, the document describes:

- Example use cases of what can be done with this API
- A technical description of the API
- A functional description of the API including a list of API calls, and an overview of the relevant objects and their fields

The word "PDU" in this document means "rack PDU". The concept "EDM entity" includes PDUs, Devices, Racks, Data Centers etc. EDM is an abbreviation of Enterprise Data Model.

Power IQ can be used:

- as a stand-alone application (without integration with an external application)
- integrated with an external application using the API described in this document
- a combination of both, because changes made in Power IQ will show up in the external asset management application and vice versa

The REST API also contains bulk data commands for Enterprise Power IQ. Please send an email to jamesc@raritan.com if you are interested in Enterprise Power IQ API.

# **In This Chapter**

[Guidance for Customers Upgrading from Previous Releases](#page-4-0) .................[.5](#page-4-0)

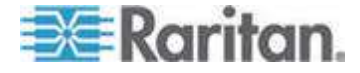

# <span id="page-4-0"></span>**Guidance for Customers Upgrading from Previous Releases**

This section is intended to provide guidance to customers who use the REST API and are planning to upgrade to Power IQ release 4.0.

In Power IQ 4.0, a couple of changes were made to the system and REST API to provide granular data for the PDU inlets, better performance, allow for power control, and to make it easier to get rollup data.

 PDU Unit Level readings were replaced with more granular inlet level readings. This allows Power IQ to support PDU's with more than one inlet

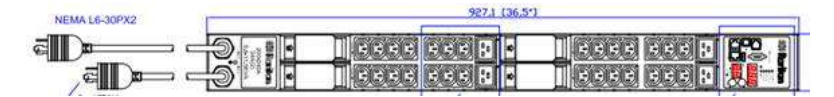

- A new inlet id field was added to lines and line readings so that users can determine which lines and line readings are associated with which inlets.
- Each of the rollup levels (monthly, daily and hourly) were given their own routes such that users no longer have to specify query parameters. The routes also provide better performance.
- New data points were exposed including voltage at the inlet pole level.
- Power Control was added to the REST API.

As a result of these changes, the following routes are no longer supported.

```
GET /api/v2/pdus/:pdu_id/readings 
GET /api/v2/pdus/:pdu_id/readings_rollups
```

```
GET /api/v2/line readings
GET /api/v2/line readings rollups
```

```
GET /api/v2/circuit breaker readings rollups
```

```
GET /api/v2/outlet readings_rollups
```
GET /api/v2/outlets/:outlet id/readings rollups

```
GET /api/v2/sensor readings rollups
```

```
GET /api/v2/sensors/:sensor_id/readings_rollups
```
For instructions on retrieving the equivalent data in 4.0, see:

- *Guidance for PDU Readings in 4.0* (on page [6\)](#page-5-0)
- *Guidance for Line Readings in 4.0* (on page [9\)](#page-8-0)
- *Guidance for Monthly, Daily, and Hourly Rollups in 4.0* (on page [10\)](#page-9-0)

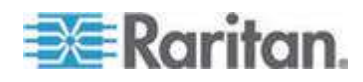

#### <span id="page-5-0"></span>**Guidance for PDU Readings in 4.0**

In previous releases, customers could get PDU level data using one of the following two routes. There was no way to retrieve inlet level data.

GET /api/v2/pdus/:pdu\_id/readings [DEPRECATED] GET /api/v2/pdus/:pdu\_id/readings\_rollups [DEPRECATED]

In R4.0, these routes were replaced with ones that expose inlet level data. The new routes are as follows. Note that a new inlet id was added to lines and line readings so that users can determine which lines and line readings are associated with which inlets.

GET /api/v2/inlet readings GET /api/v2/inlet readings rollups/hourly GET /api/v2/inlet readings rollups/daily GET /api/v2/inlet readings rollups/monthly

To get the readings for a specific PDU, you can specify the pdu\_id using the searching parameters. For example, to retrieve values for a PDU with pdu\_id = 50, you would specify the following:

```
GET /api/v2/inlet readings?pdu id eq=50
GET /api/v2/inlet_readings rollups/hourly?pdu id eq=50
GET /api/v2/inlet readings rollups/daily?pdu id eq=50
GET /api/v2/inlet readings rollups/monthly?pdu id eq=50
```
If you query the inlet\_readings for a PDU with three inlets, the response would be similar to the following one. To get the total power for the PDU, sum the three active power values for each reading time. This value is the same as the value previously returned as a PDU unit level reading.

```
Example:
{
  "inlet readings": [
\left\{\begin{array}{ccc} & & \\ & & \end{array}\right\} "id": 584940,
       "pdu_id": 50,
      "inlet id": 178,
      "reading time": "2013/01/31 15:01:08 -0500",
       "voltage": 204.96,
      "min_voltage": null,
      "max_voltage": null,
       "current": 15.417,
      "min current": null,
      "max_current": null,
       "unutilized_capacity": 16.583,
      "min unutilized capacity": null,
      "max unutilized capacity": null,
      "power factor": null,
      "min power factor": null,
      "max power factor": null,
      "active power": 3456,
```
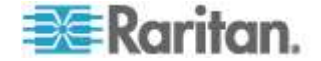

```
"min active power": null,
 "max active power": null,
 "apparent power": 3617,
 "min apparent_power": null,
  "max_apparent_power": null,
  "volt_amp_hour": null,
 "watt_hour": 16122800
 "inlet ordinal": 3"
 },
 {
  "id": 584939,
  "pdu_id": 50,
 "inlet id": 177,
  "reading_time": "2013/01/31 15:01:08 -0500",
  "voltage": 204.96,
 "min_voltage": null,
 "max voltage": null,
  "current": 12.274,
 "min current": null,
 "max current": null,
  "unutilized_capacity": 19.726,
 "min unutilized capacity": null,
 "max unutilized capacity": null,
  "power_factor": null,
 "min power_factor": null,
 "max_power_factor": null,
 "active power": 3268,
 "min active power": null,
 "max active power": null,
 "apparent power": 3352,
 "min apparent power": null,
  "max_apparent_power": null,
  "volt_amp_hour": null,
  "watt_hour": 14569100
  "inlet_ordinal": 2"
 },
 {
  "id": 584938,
  "pdu_id": 50,
 "inlet id": 176,
  "reading_time": "2013/01/31 15:01:08 -0500",
  "voltage": 206.79,
 "min_voltage": null,
 "max voltage": null,
  "current": 4.236,
 "min current": null,
 "max current": null,
 "unutilized capacity": 27.764,
 "min unutilized capacity": null,
 "max_unutilized capacity": null,
  "power_factor": null,
 "min power_factor": null,
 "max power factor": null,
```
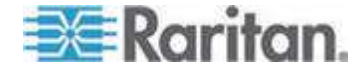

Chapter 1: Introduction to the Power IQ API

}

```
 "active_power": 425,
     "min_active_power": null,
     "max_active_power": null,
     "apparent_power": 507,
     "min_apparent_power": null,
"max apparent power": null,
 "volt_amp_hour": null,
 "watt_hour": 2520460
     "inlet_ordinal": 1"
    }
   ]
```
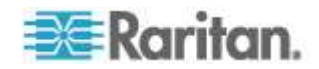

### <span id="page-8-0"></span>**Guidance for Line Readings in 4.0**

In previous releases, customers could get line level data that was associated with the PDU as a whole using one of the following two routes. There was no way to retrieve which lines, also known as poles, were associated with which inlets in the case of a multi-inlet PDU.

GET /api/v2/line readings [DEPRECATED] GET /api/v2/line readings rollups [DEPRECATED]

In R4.0, these routes were replaced with ones that provide the association between poles (lines) and their inlets. The new routes are as follows. These provide the same type of information as the previous line readings calls, with the addition of a new inlet id field so that users can determine which poles (lines) and pole (line) readings are associated with which inlets. The inlet ordinal shows the inlet number relative to that PDU, e.g. whether it's the first, second, inlet and so on, on that PDU. Most PDU's will only have one inlet so the inlet ordinal will be 1 on those PDU's.

```
GET /api/v2/inlet pole readings
GET /api/v2/inlet pole readings rollups/hourly
GET /api/v2/inlet_pole_readings<sup>-</sup>rollups/daily
GET /api/v2/inlet pole readings rollups/monthly
```
#### **Example of the returned data for inlet pole readings:**

```
"inlet pole readings": [
```

```
\{"id": 754,
           "reading_time": "2002/03/27 08:30:52 +0000",
           "current": 0,
           "unutilized_capacity": 12,
           "pdu_id": 24,
          "max<sup>-</sup>current": null,
          "min_current": null,
          "inlet pole id": 26,
          "voltage": 124,"min_voltage": null,
          "max_voltage": null,
          "min_unutilized capacity": null,
          "max unutilized capacity": null,
          "inlet id": 16,
          "inlet ordinal": 1,
          "inlet pole ordinal": 1
 }
       ]
```
To get the pole readings for a specific PDU, you can specify the pdu\_id using the searching parameters. For example, to retrieve values for a PDU with pdu\_id =50, you would specify the following:

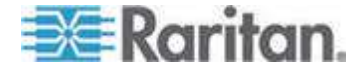

```
GET /api/v2/inlet pole readings?pdu id eq=50
GET /api/v2/inlet_pole_readings rollups/hourly?pdu id eq=50
GET /api/v2/inlet_pole_readings_rollups/daily?pdu_id_eq=50
GET /api/v2/inlet pole readings rollups/monthly?pdu id eq=50
```
If you want to find out all of the poles on an inlet and then retrieve the readings, you would first call the inlets route and specify the inlet\_id for the inlet in question. For instance, if you wanted to find all of the poles associated with inlet  $id = 16$ , you would call:

GET /api/v2/inlet poles?inlet id eq=16

Then, for each inlet pole "id" that's returned, you would make a call to inlet pole readings. There are two ways to do this.

Examples for a inlet\_pole\_id = 26:

```
GET /api/v2/inlet pole readings?inlet pole id eq=26
GET /api/v2/inlet_poles/26/readings
```
#### **Guidance for Monthly, Daily, and Hourly Rollups in 4.0**

This section explains how to get rollup data for customers who currently use one of the following routes:

```
/api/v2/circuit breaker readings rollups [DEPRECATED]
/api/v2/line readings rollups [DEPRECATED]
/api/v2/outlet readings rollups [DEPRECATED]
/api/v2/outlets/:outlet id/readings rollups [DEPRECATED]
/api/v2/sensor_readings_rollups [DEPRECATED]
/api/v2/sensors/:sensor_id/readings_rollups [DEPRECATED]
```
Prior to R4.0, users could retrieve rollup data for outlet using one of the following commands. These would return hourly, daily, or monthly rollup data respectively.

```
/api/v2/outlet readings rollups? rollup interval eq=1 [DEPRECATED]
/api/v2/outlet_readings_rollups? rollup_interval_eq=2 [DEPRECATED]
/api/v2/outlet readings rollups? rollup interval eq=3 [DEPRECATED]
```
In R4.0, the new way to get the rollup data is with these commands.

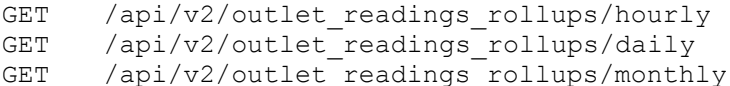

To retrieve the data by outlet\_id, the following options are available.

```
/api/v2/outlets/:outlet id/readings rollups/hourly
/api/v2/outlets/:outlet_id/readings_rollups/daily
/api/v2/outlets/:outlet_id/readings_rollups/monthly
/api/v2/outlet readings rollups/hourly?outlet id eq=:outlet id
/api/v2/outlet_readings_rollups/daily?outlet_id_eq=:outlet_id
/api/v2/outlet readings rollups/monthly?outlet id eq=:outlet id
```
Similar changes were made for rollups for circuit breakers, lines and sensors. See *Addendum B: Route Reference* (on page [119\)](#page-118-0) for a list of the available routes.

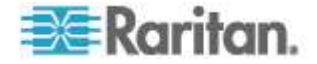

# <span id="page-10-0"></span>**Chapter 2 REST API**

The Power IQ REST API consists of logical resources, and actions that can be taken on them. A resource is a representation of the models that are used to describe the Power IQ platform through the API. A comprehensive list of available resources is provided in *Addendum A:*  **Resource Reference** (on page [48\)](#page-47-0). For example, there is a resource called pdu, and with it you can list all pdus, look at a single pdu, or make changes to a pdu.

# **In This Chapter**

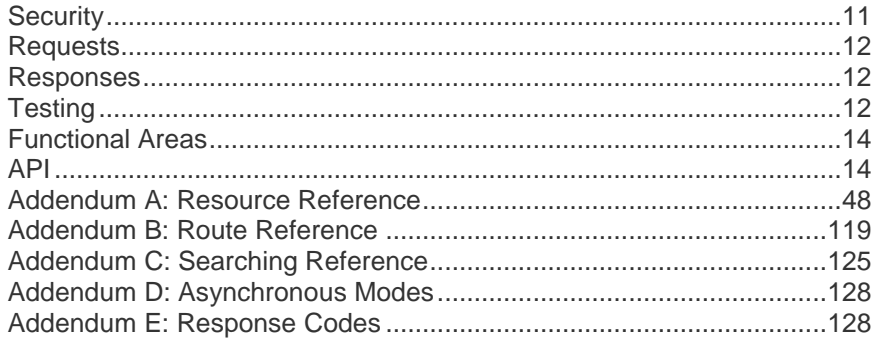

# **Security**

To access the API calls, your application needs to authenticate itself. The REST API uses Basic Access Authentication (see http://en.wikipedia.org/wiki/Basic\_access\_authentication). Every HTTP request should include an extra request header with the Base64 encoded username and password. The API always uses HTTPS, so all information is transmitted encrypted, including username and password.

For example, if your username is "admin" and your password is "raritan", include in every HTTP request the following ("YWRtaW46cmFyaXRhbg==" is Base64 of "admin:raritan").

GET /api/v2/pdus HTTP/1.1 Host: localhost Authorization: Basic YWRtaW46cmFyaXRhbg==

Most programming languages and libraries provide built-in support for Basic Access Authentication.

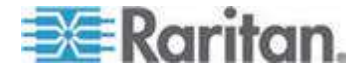

# <span id="page-11-0"></span>**Requests**

All request bodies must be in JSON format, when a request body is required. Your client must set the Content-Type and Accept header of the HTTP request to application/json regardless of whether the request has body content or not, otherwise the request will not be completed successfully.

See *Addendum A: Resource Reference* (on page [48\)](#page-47-0) for details on the JSON objects returned for the various available resources.

Always set the Content-Type header for requests to application/json.

Always set the Accept header for requests to application/json.

Some requests provide an option for synchronous and asynchronous modes. In these situations, pay particular attention when choosing synchronous mode over asynchronous. It is very possible that the request may time out.

A request will timeout server-side after 600s in duration. Keep in mind that individual HTTP client libraries may have lower request timeout settings.

# **Responses**

All responses from the Power IQ API will be in JSON format. Appropriate HTTP response codes are also used to indicate the results of an action on a resource.

See *Addendum E: Response Codes* (on page [128\)](#page-127-0) below for details on the value and meanings of various response codes.

Everything but the smallest responses are GZip encoded. Make sure you client has support for GZip.

# **Testing**

In order to test and explore the Power IQ REST API, it can be very helpful to use FireFox with the RESTClient plugin. To set this up do the following:

1. Install the latest version of FireFox (http://www.getfirefox.net)

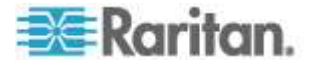

- 2. Install the REST Client FireFox plugin (https://addons.mozilla.org/en-us/firefox/addon/)
- 3. Accept certificates
- 4. Open up the location of Power IQ in FireFox (not in the REST Client)
- 5. Permanently accept all certificates
- 6. Open up the REST Client plug-in in FireFox
- 7. Start FireFox
- 8. Select Tools > REST Client
- 9. Setup basic authentication
- 10. From the REST Client interface, select the Login button at the top
- 11. In the login dialog select Basic, and enter in the appropriate Login and Password values
- 12. Select OK to dismiss the dialog box
- 13. Setup headers
- 14. From the REST Client interface, select the Add Request Header button at the top
- 15. Set the Name field to Content-Type
- 16. Set the Value field to application/json
- 17. Select OK to apply
- 18. From the REST Client interface, select the Add Request Header button at the top
- 19. Set the Name field to Accept
- 20. Set the Value field to application/json
- 21. Select OK to apply
- 22. Make your first request
- 23. From the REST Client interface, input the URL for your Power IQ server to retrieve a listing of all PDUs: http://<server>/api/v2/pdus
- 24. In the Method drop-down, select GET
- 25. Select the Send button to make the request
- 26. The panels at the bottom provide different views into the request and response

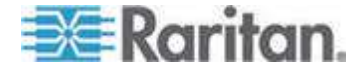

# <span id="page-13-0"></span>**Functional Areas**

The Power IQ Restful API can be grouped into the following general areas of functionality:

- *Job Management* (on page [16\)](#page-15-0)
- *Event Management* (on page [18\)](#page-17-0)
- *Outlet Management* (on page [20\)](#page-19-0)
- *Data Center Hierarchy* (on page [26\)](#page-25-0)
- *Asset Strip Management* (on page [32\)](#page-31-0)
- *PDU Management* (on page [34\)](#page-33-0)
- *Power and sensor readings* (on page [44\)](#page-43-0)
- *Power Control* (on page [45\)](#page-44-0)
- *Misc* (on page [47\)](#page-46-0)

**API**

The resources and actions listed below constitute the Power IQ REST API. Please observe the following general guidelines:

GET methods never require any content in the body of the request

Assume the request and response body for a given resource will be in the JSON format as defined in *Addendum A: Resource Reference* (on page [48\)](#page-47-0) for that resource, unless otherwise noted

PUT, POST, and DELETE methods almost always require a JSON body to be present in the request

If the async parameter is set to true on a request that supports it, the response body will be a job resource

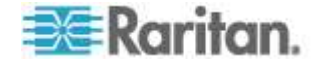

# **Errors**

Power IQ uses standard HTTP response codes to indicate the success or failure of an API request. For the most part, codes in the 2xx range indicate success, codes in the 4xx range indicate an error in the provided information, and codes in the 5xx range indicate an error within Power IQ. For more details on these codes, see *Addendum E: Response Codes* (on page [128\)](#page-127-0).

In addition to HTTP response codes, Power IQ will usually include JSON in the response body of the request to help detail the problem that occurred.

Example:

#### ь **REQUEST**

```
Content-Type: application/json
Accept: application/json; charset=utf-8
POST /api/v2/devices
```
{ "device" : { "parent" : { "data\_center" : 1 } } }

#### **RESPONSE** ь

```
Status Code: 400 Bad Request
Content-Type: application/json; charset=utf-8
{
  "error":"ActiveRecord::RecordInvalid",
  "messages":["Name can't be blank"]
}
```
The response code 400 informs the client that there was a problem with the request. The JSON body response details the error that occurred. In this case, the request was missing the name attribute for the device resource.

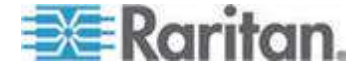

#### <span id="page-15-0"></span>**Job Management**

Job resources are used to handle long running requests that either must be, or can optionally be, executed asynchronously. An action on any resource may return a job resource if it supports the async parameter.

#### **Route Reference:**

```
GET /api/v2/jobs/:id 
GET /api/v2/jobs/:job_id/messages
GET /api/v2/job messages/:id
GET /api/v2/job messages
```
#### **GET /api/v2/jobs/:id**

Returns a single job, specified by the id parameter below.

#### **Parameters**

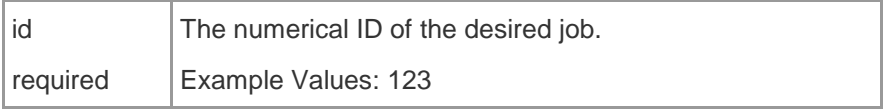

#### **GET /api/v2/jobs/:job\_id/messages**

Returns all messages associated with the given job, specified by the job\_id parameter below. Job messages contained detailed information about the invidual steps during the execution of a job, including detailed error messages if an error exists.

#### **Parameters**

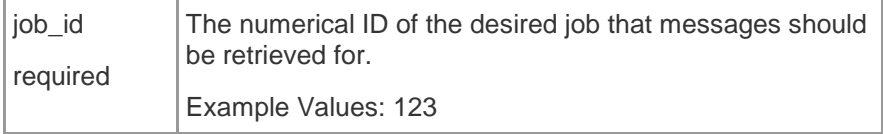

#### **GET /api/v2/job\_messages/:id**

Returns a single job\_message, specified by the id parameter below.

#### **Parameters**

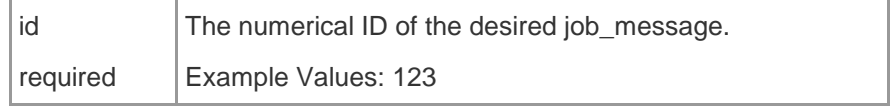

#### **GET /api/v2/job\_messages**

Returns a list of all job\_messages.

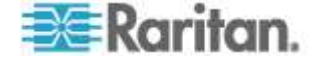

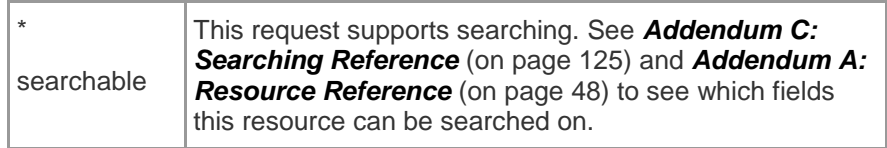

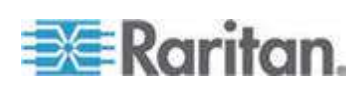

#### <span id="page-17-0"></span>**Event Management**

Events are typically traps collected by Power IQ from PDUs and put into a normalized form, but some can also be created internally by Power IQ.

#### ь **Route Reference**

```
GET /api/v2/events/:id 
GET /api/v2/events 
PUT /api/v2/events/clear batch
PUT /api/v2/events/:id/clear
```
#### **GET /api/v2/events/:id**

Returns a single event, specified by the id parameter below.

#### **Parameters**

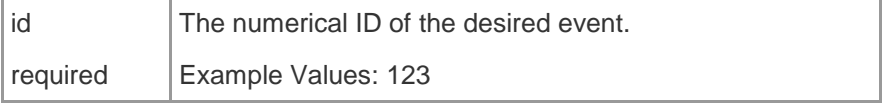

#### **GET /api/v2/events**

Returns a listing of all events

#### **Parameters**

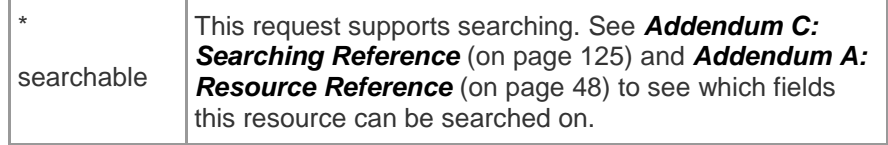

#### **PUT /api/v2/events/clear\_batch**

Clears a list of events in the system by event id, acknowledging receipt of that event and allowing it to be pruned by the system.

#### **Request Body** ⋗

```
{ "events" : [ 1, 2, 26 ] }
```
#### **Response Body**

```
{"events":[
    {
        "id":1,
        "event_config_id":72,
       "source":2,
       "created_at":"2011/10/07 14:49:42 +0000",
       "pdu_id":20,
```
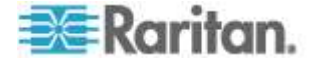

```
 "pdu_outlet_id":null,
    "pdu_circuitbreaker_id":null,
    "sensor_id":null,
   "trap_oid":null,
   "cleared by":2,
    "cleared_at":"2011/10/25 17:47:18 +0000",
   "clearing event id":null,
   "clearing user id":1,
    "notification_status":6,
   "asset strip id":null,
   "rack unit id":null,
    "params":[]
 },
 {
    "id":2,
   "event config id":72,
    "source":2,
    "created_at":"2011/10/07 14:49:45 +0000",
    "pdu_id":23,
    "pdu_outlet_id":null,
    "pdu_circuitbreaker_id":null,
    "sensor_id":null,
    "trap_oid":null,
   "cleared by":2,
    "cleared_at":"2011/10/25 17:47:18 +0000",
   "clearing event id":null,
   "clearing user id":1,
    "notification_status":6,
   "asset strip id":null,
    "rack_unit_id":null,
    "params":[]
 },
 {
    "id":26,
    "event_config_id":62,
    "source":2,
    "created_at":"2011/10/13 15:05:55 +0000",
    "pdu_id":22,
    "pdu_outlet_id":null,
    "pdu_circuitbreaker_id":null,
    "sensor_id":null,
    "trap_oid":null,
   "cleared by":2,
    "cleared_at":"2011/10/25 17:47:18 +0000",
   "clearing event id":null,
    "clearing_user_id":1,
    "notification_status":6,
   "asset strip id":null,
    "rack_unit_id":null,
    "params":[
        {
           "key":"timestamp",
```
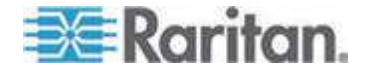

<span id="page-19-0"></span>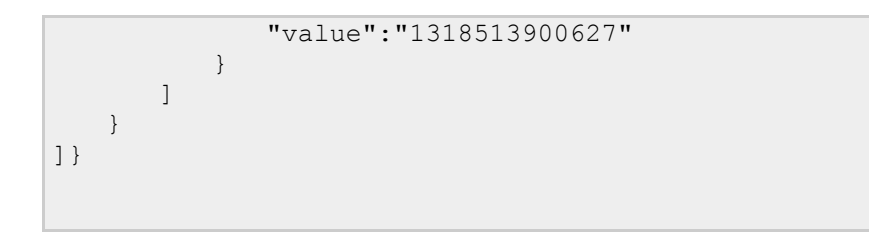

## **PUT /api/v2/events/:id/clear**

Clears a single event in the system, acknowledging receipt of that event and allowing it to be pruned by the system.

#### **Parameters**

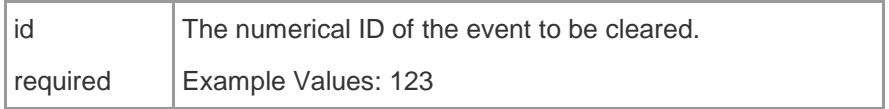

# **Outlet Management**

Outlets are components of a PDU and can be associated to a device resource.

# **Route Reference**

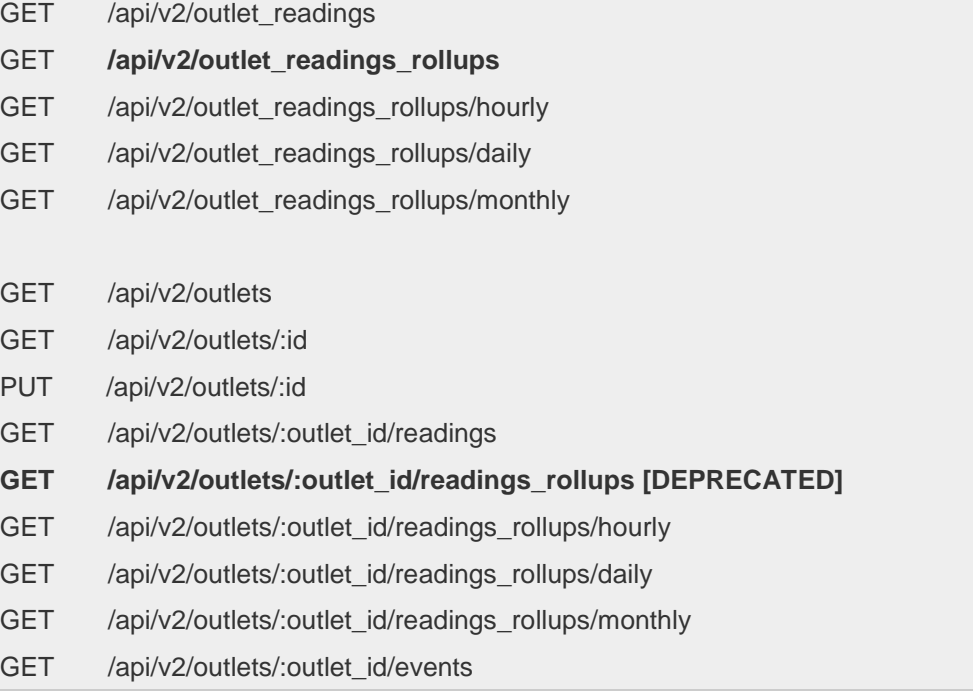

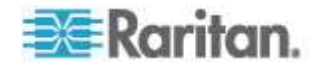

Chapter 2: REST API

POST /api/v2/outlets/power\_control

PUT /api/v2/outlets/rename\_batch

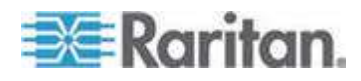

#### **GET /api/v2/outlets/:id**

Returns a single outlet, specified by the id parameter below.

#### **Parameters**

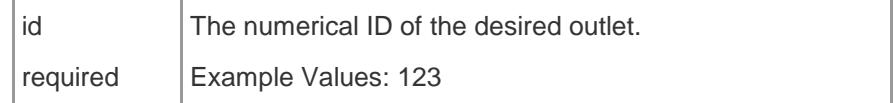

#### **GET /api/v2/outlets**

Returns a listing of all outlets

#### **Parameters**

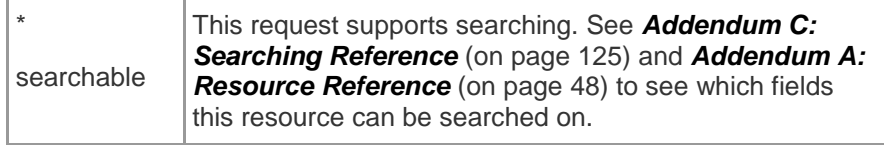

#### **PUT /api/v2/outlets/:id**

Update the outlet, specified by the id parameter below. This method can be used to rename a single outlet and re-assign an outlet to a Device. To rename multiple outlets use rename\_batch.

#### **Parameters**

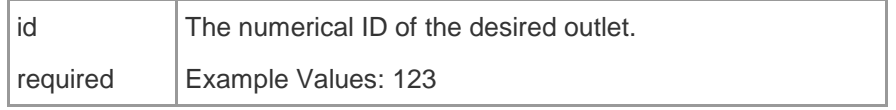

# **Request Body**

```
{"outlet":{
    "outlet_name":"NewTestOutletLabel",
    "device_id":null,
}}
```
#### ▶ **Response Body**

```
{"outlet":{
    "id":1,
    "outlet_id":1,
    "outlet_name":"NewTestOutletLabel",
    "device_id":null,
    "state":"ON",
    "pdu_id":15
}}
```
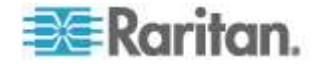

#### **PUT /api/v2/outlets/rename\_batch**

Rename multiple outlets.

#### **Parameters**

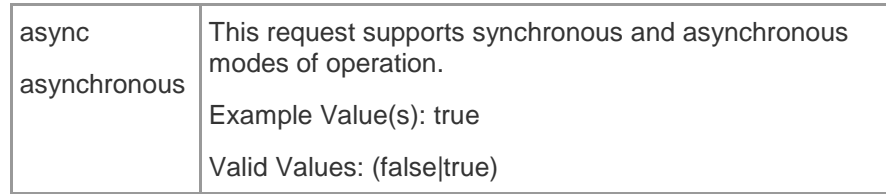

#### **EXAMPLE 1:**

# **Request**

```
Content-Type: application/json
Accept: application/json; charset=utf-8
PUT /api/v2/outlets/rename batch?async=false
```

```
{"outlets":[
 {"id": 1, "outlet_name": "label1"},
 {"id": 2, "outlet_name": "label2"},
   {"id": 3, "outlet_name": "label3"}
| ] }
```
# **Response**

{

```
Status: 200
Content-Type: application/json; charset=utf-8
{"outlets":[
   \{ "id":1,
        "outlet_id":1,
        "outlet_name":"label1",
        "device_id":null,
        "state":"ON",
        "pdu_id":15,
        "reading":{}
    },
    {
        "id":2,
        "outlet_id":2,
        "outlet_name":"label2",
        "device_id":null,
        "state":"ON",
        "pdu_id":15,
        "reading":{}
    },
```
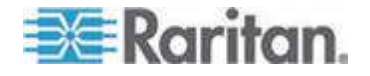

```
 "id":3,
        "outlet_id":3,
        "outlet_name":"label3",
       "device id":null,
        "state":"ON",
        "pdu_id":15,
        "reading":{}
    }
]}
```
# **EXAMPLE 2:**

# **Request**

```
Content-Type: application/json
Accept: application/json; charset=utf-8
PUT /api/v2/outlets/rename batch?async=true
```

```
{"outlets":[
   {"id": 1, "outlet_name": "label1"},
    {"id": 2, "outlet_name": "label2"},
    {"id": 3, "outlet_name": "label3"}
]}
```
#### ▶ **Response**

```
Status: 200
Content-Type: application/json; charset=utf-8
{"job":{
    "id":1,
   "user_id":1,
    "status":"COMPLETED",
    "description":null,
    "start_time":"2011/10/07 14:54:32 +0000",
    "end_time":"2011/10/07 14:54:33 +0000",
   "has errors":false,
    "percent_complete":1.0,
    "completed":true,
    "last_message":"outlet ID=3 renamed to label3",
    "error_count":0
}}
```
#### **GET /api/v2/outlets/:outlet\_id/events**

Retrieve any events associated with the given outlet.

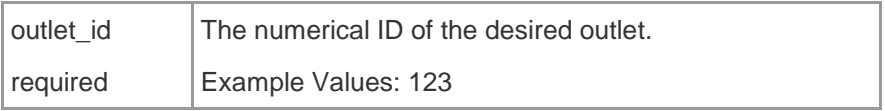

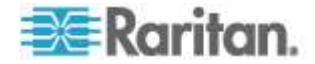

# **GET /api/v2/outlets/:outlet\_id/readings**

Retrieve latest readings associated with the given outlet.

#### **Parameters**

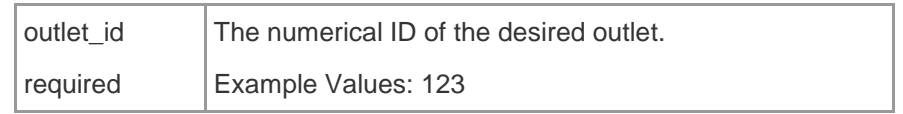

## **GET /api/v2/outlets/:outlet\_id/readings\_rollups/:rollup\_interval**

Retrieve different intervals of historical rollup readings associated with the given outlet.

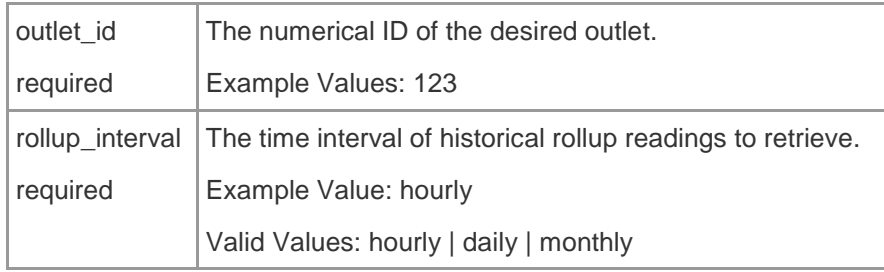

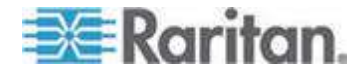

### <span id="page-25-0"></span>**Data Center Hierarchy**

The data center hierarchy in Power IQ is a tree data structure that represents the resources associated with a typical data center. This includes resources such as racks, rows, rooms, and IT devices. This portion of the API provides access to those resources, as well as ways to navigate the hierarchy.

Although PDUs are a part of the data center hierarchy, the API for PDUs is significantly different than other data center resources, and is documented in the PDU Management section.

#### V **Route Reference**

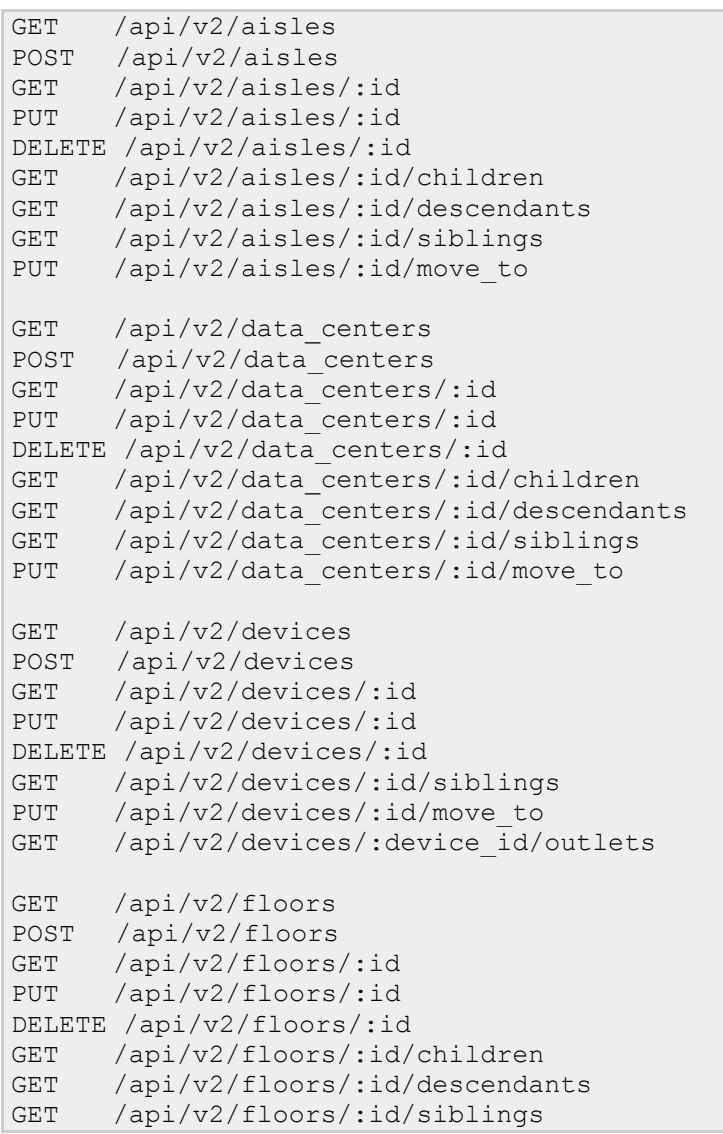

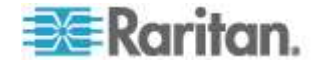

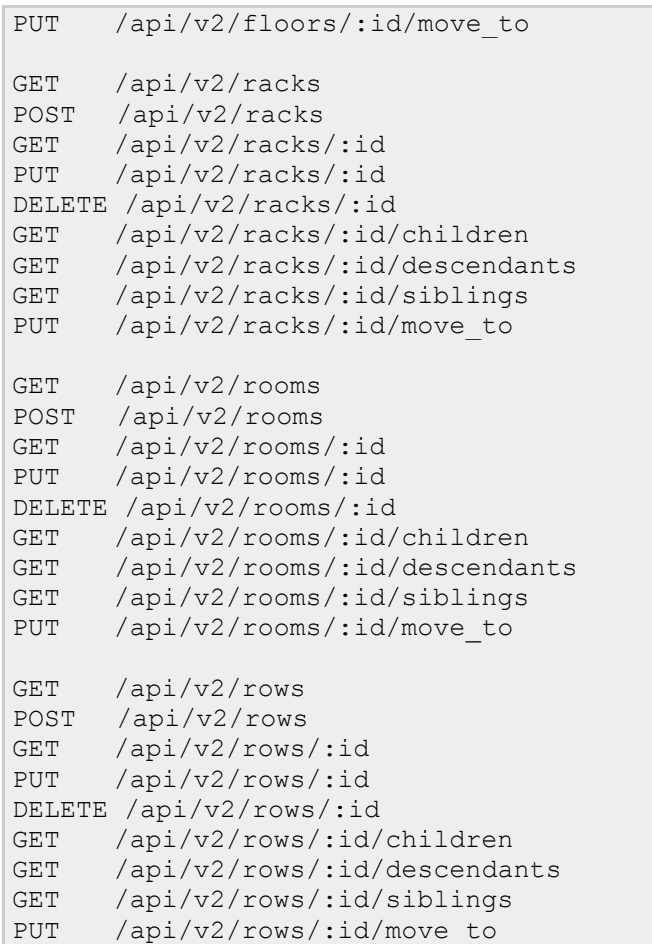

# **GET /api/v2/:resource/:id**

Returns a single data center resource, specified by the id and resource parameters below.

#### **Parameters**

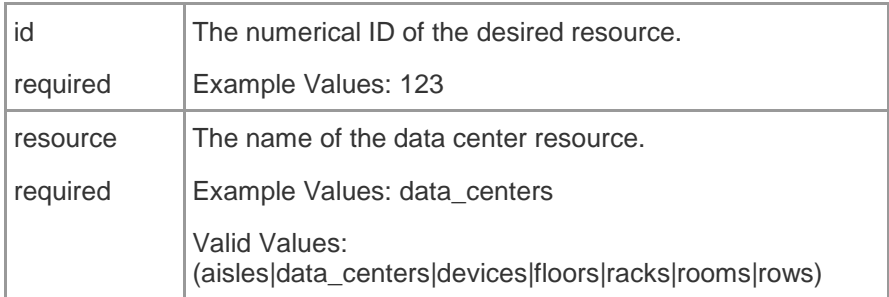

# **PUT /api/v2/:resource/:id**

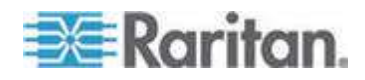

#### Chapter 2: REST API

Update a data center resource, specified by the id and resource parameters below.

#### **Parameters**

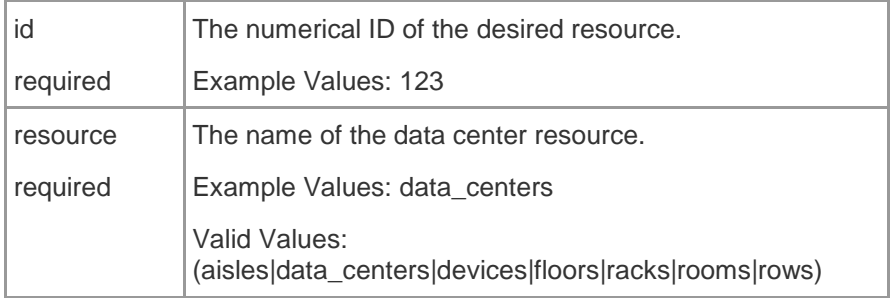

#### **DELETE /api/v2/:resource/:id**

Delete a data center resource, specified by the id and resource parameters below.

Deleting a data center resource delete's that resource and all it's descendants.

### **Parameters**

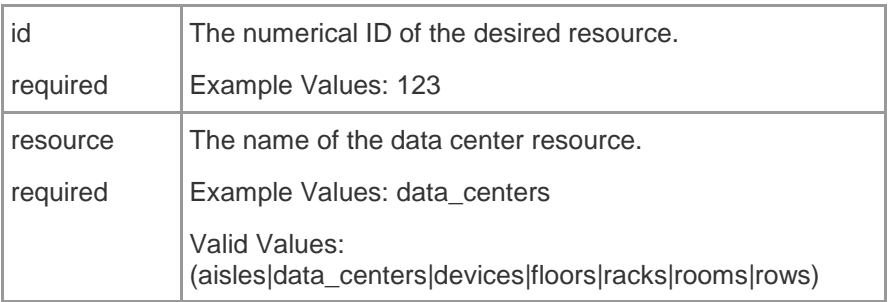

#### **POST /api/v2/:resource**

Create a new data center resource. The parent of the resource must be specified, such that this resource is added to the correct place within the data center hierarchy.

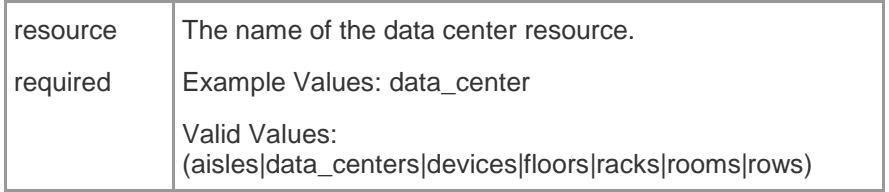

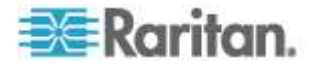

#### **Request** ▶

```
Content-Type: application/json
Accept: application/json; charset=utf-8
POST /api/v2/rooms
{ "room" : {
   "name" : "Big Room",
   "external key" : "AAFF",
    "parent" : {
      "data center" : {
           "id" :2
        }
    }
} }
```
### **Response**

```
Status: 200
Content-Type: application/json; charset=utf-8
{"room":{
    "id":2,
    "name":"Big Room",
    "external_key":"AAFF",
    "capacity":null
}}
```
#### **GET /api/v2/:resource**

Returns all of the specified data center resources, specified by the resource parameter.

#### **Parameters**

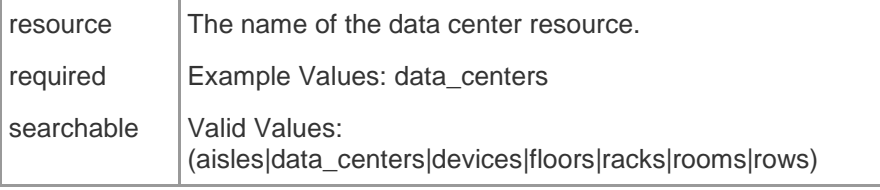

#### **GET /api/v2/:resource/:id/children**

Return all the children of the data center resource, specified by the resource and id parameters.

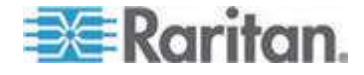

#### Chapter 2: REST API

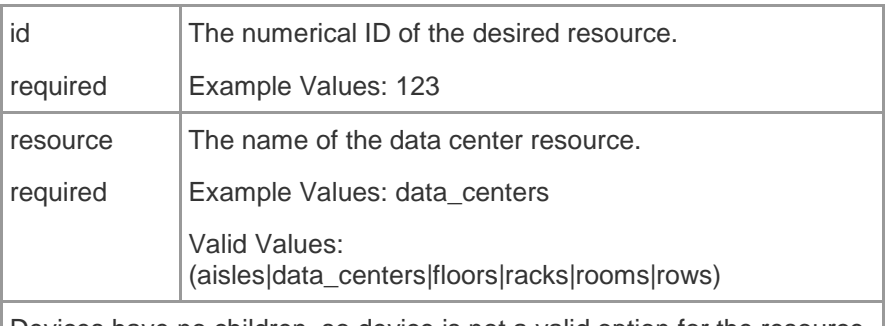

Devices have no children, so device is not a valid option for the resource parameter.

#### **GET /api/v2/:resource/:id/descendants**

Return all the descendants of the data center resource, specified by the resource and id parameters.

#### **Parameters**

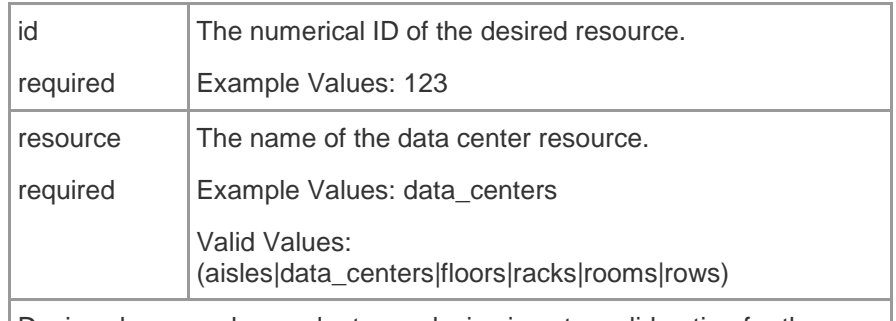

Devices have no descendants, so device is not a valid option for the resource parameter.

#### **GET /api/v2/:resource/:id/siblings**

Return all the siblings of the data center resource, specified by the resource and id parameters.

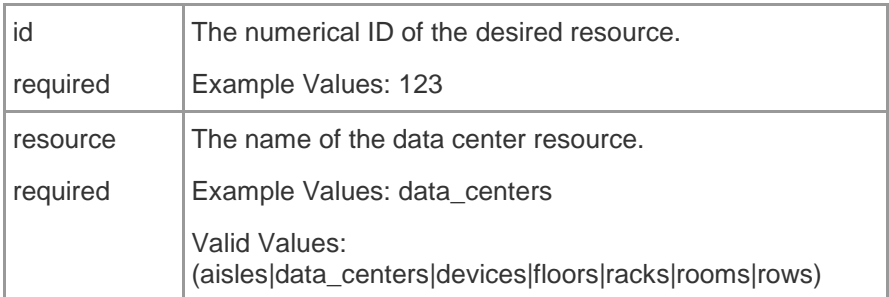

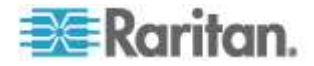

#### **PUT /api/v2/:resource/:id/move\_to**

Move the data center resource to another location, specified by the resource and id parameters. The body of the request must include the location to which the resource should be moved.

### **Parameters**

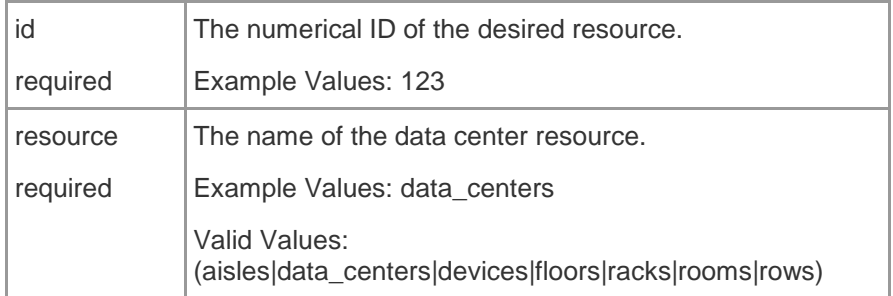

### **Request**

```
Content-Type: application/json
Accept: application/json; charset=utf-8
PUT /api/v2/rooms/2/move_to
{ "data_center" : { "id" : 2 } }
```
### **GET /api/v2/device/:device\_id/outlets**

Retrieve the outlets associated with the device.

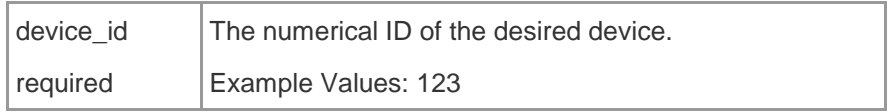

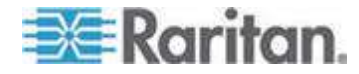

#### <span id="page-31-0"></span>**Asset Strip Management**

Asset strips and rack units represent EMX asset strips and the individual LEDS on the asset strip, respectively.

#### **Route Reference**

```
GET /api/v2/asset strips
GET /api/v2/asset strips/:id
PUT /api/v2/asset strips/:id
GET /api/v2/asset strips/:asset strip_id/rack_units
GET /api/v2/rack units
GET /api/v2/rack units/:id
PUT /api/v2/rack units/:id
GET /api/v2/rack_units/:id/blade_slots
GET /api/v2/blade_slots 
GET /api/v2/blade_slots/:id
```
#### **GET /api/v2/asset\_strips/:id**

Returns a single asset\_strip resource, specified by the id parameter below. An asset\_strip resource has a collection of rack\_units that represent the LED's attached to it.

#### **Parameters**

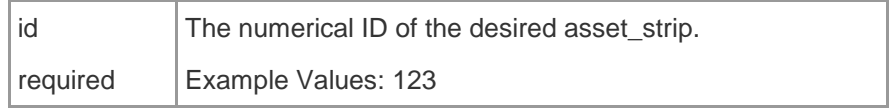

#### **PUT /api/v2/asset\_strips/:id**

Update a asset\_strip resource, specified by the id parameter below.

#### **Parameters**

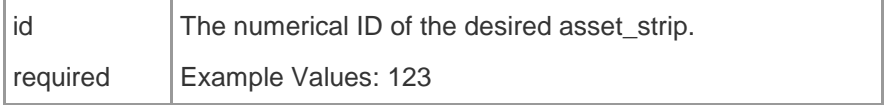

#### **GET /api/v2/asset\_strips/:asset\_strip\_id/rack\_units**

Return a listing of all LEDs (rack\_units) associated with the asset strip id specified in the parameter listing below.

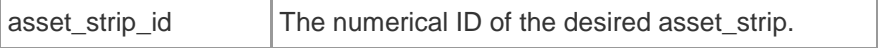

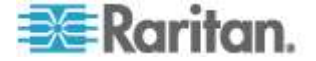

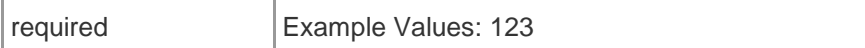

#### **GET /api/v2/asset\_strips**

Returns all asset\_strip resources.

#### **Parameters**

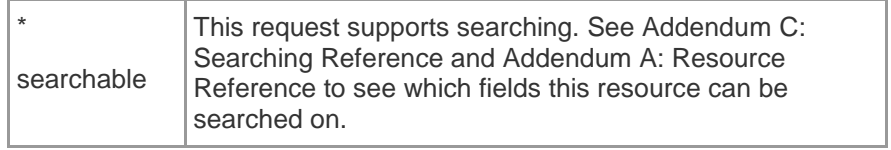

### **GET /api/v2/rack\_units/:id**

Returns a single rack\_unit resource, specified by the id parameter below. A rack\_unit represents an individual LED on an asset\_strip resource.

#### **Parameters**

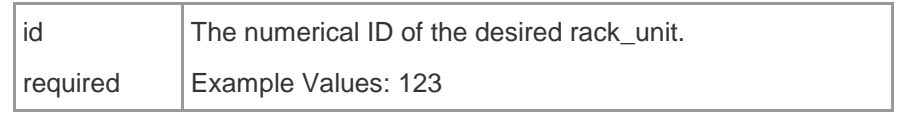

#### **PUT /api/v2/rack\_units/:id**

Updates a single rack\_unit resource, specified by the id parameter below.

#### **Parameters**

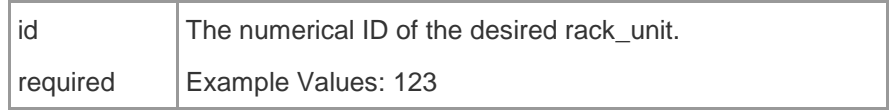

#### **GET /api/v2/rack\_units**

Returns all rack\_units resources.

#### **Parameters**

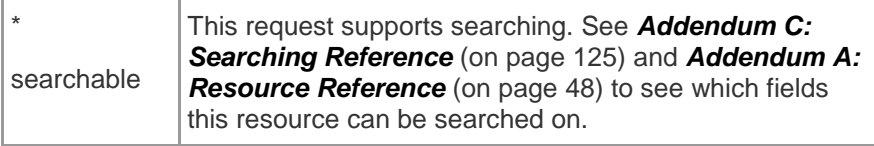

### **GET /api/v2/rack\_units/:id/blade\_slots**

Returns all blade slots attached to the rack unit defined by that id.

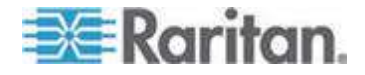

#### <span id="page-33-0"></span>**Parameters**

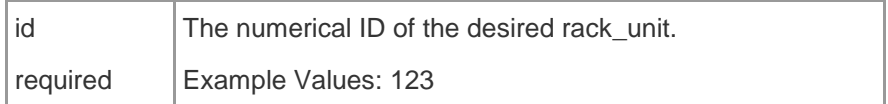

#### **GET /api/v2/blade\_slots**

Returns ALL blade slots resources.

#### **Parameters**

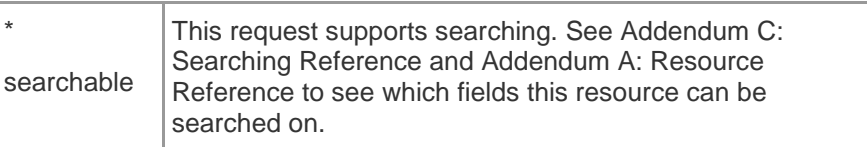

#### **GET /api/v2/blade\_slots/:id**

Returns a single blade\_slot resource, specified by the id parameter

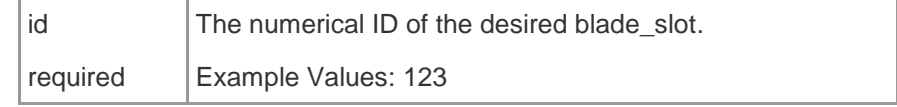

# **PDU Management**

A PDU resource is central to most aspects of the Power IQ API. Although PDUs participate in the data center hierarchy, they have many unique operations that set them apart from other data center resources.

#### **Route Reference** ▶

 $\overline{\phantom{a}}$ 

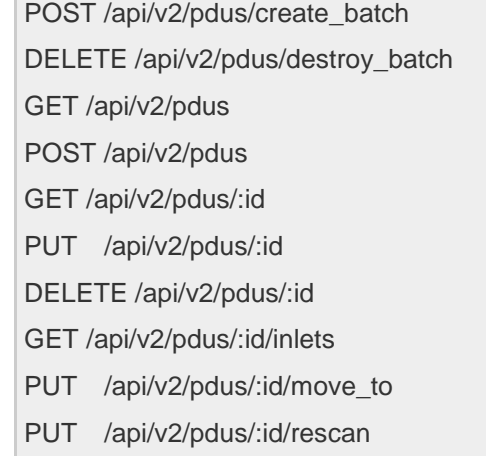

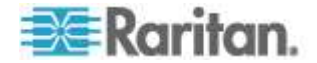

## Chapter 2: REST API

- GET /api/v2/pdus/:pdu\_id/asset\_strips
- GET /api/v2/pdus/:pdu\_id/events
- GET /api/v2/pdus/:pdu\_id/outlets
- GET /api/v2/pdus/:pdu\_id/sensors

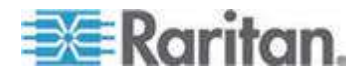

#### **GET /api/v2/pdus**

Returns all pdu resources.

#### **Parameters**

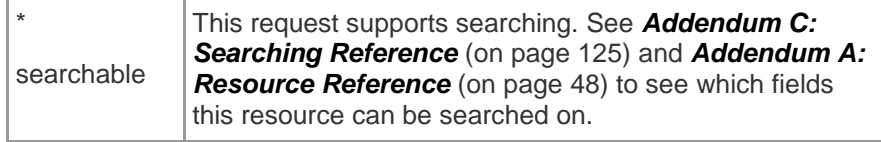

#### **POST /api/v2/pdus**

Create a pdu resource.

A pdu creation request should contain the IP Address, proxy index (if needed), and the access information. For Raritan PDUs this would include the userid and password required for upgrades. SNMPv1 or SNMPv2 will require an appropriate community string while SNMPv3 is much more complex.

#### P. **Valid fields**

ip\_address -- The IP Address of the PDU

ipmi\_username -- The username of the user used to log into the Web UI of the PDU if it is a Raritan PDU

ipmi\_password -- The password of the user used to log into the Web UI of the PDU if it is a Raritan PDU

proxy\_index -- The identifying index of a PDU that is under the control of a central system. The central system would have one IP address and each PDU would have a proxy indice.

snmp3\_enabled -- "true" or "false", indicates if SNMPv3 is enabled or not.

snmp\_community\_string -- The SNMP v1 and v2 write community string used by PowerIQ to get and set data on the PDU.

snmp3\_user -- The SNMPv3 user

snmp3\_auth\_level -- The SNMP v3 authorization level: "noAuthNoPriv", "authNoPriv" or "authPriv"

snmp3\_auth\_passkey -- The SNMPv3 authorization passkey

snmp3\_auth\_protocol -- The SNMPv3 authorization protocol: "MD5" or "SHA"

snmp3 priv\_passkey -- The SNMPv3 privacy passkey

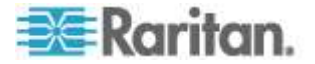
snmp3\_priv\_protocol -- The SNMPv3 privacy protocol: "DES" or "AES"

## **Request Body**

```
For a Raritan PDU:
POST /api/v2/pdus
{ "pdu" : { "ip_address" : "192.168.1.1", 
"ipmi username" : "admin-user", "ipmi password" :
"password", "snmp3_enabled" : "false", 
"snmp_community_string" : "private"} }
For a non-Raritan PDU:
POST /api/v2/pdus
{ "pdu" : { "ip_address" : "192.168.1.1", 
"snmp3 enabled" : "false", "snmp community string" :
"private"} }
For a PDU with a proxy controller:
POST /api/v2/pdus
{ "pdu" : { "ip_address" : "192.168.1.1",
```

```
"proxy_index" : "1", "snmp3_enabled" : "false", 
"snmp community string" : "private"} }
```
## **Response Body**

```
Successful response:
{
"pdu" :
\left\{\right. "id":1,
   "snmp3_enabled":false,
   "snmp3_user":null,
   "snmp3_auth_level":null,
   "caption":"PX-3370",
   "description":"Raritan Dominion PX - Firmware Version 
010500-10315",
   "contact":"Test Lab",
   "proxy_index":null,
   "requires_manual_voltage":null,
  "configured_inlet_voltage":null,
  "configured outlet voltage":null,
  "supports single sign on":true,
  "supports firmware upgrades":true,
   "supports_bulk_configuration":true,
   "supports_outlet_power_control":true,
   "supports_outlet_renaming":true,
   "name":"PX-3370",
   "model":"PX-3370",
   "location":"Test Lab",
   "serial_number":"PTI0390259",
```
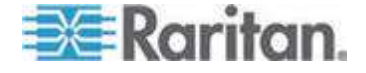

```
 "manufacturer":"Raritan",
   "firmware_version":"1.5.0-10315",
"poller_plugin":"com.raritan.polaris.plugins.pdu.ra
ritan.PduPoller",
   "rated_volts":"400V",
   "rated_amps":"32.00A",
   "rated_va":"22.0kVA",
   "ip_address":"192.168.1.1",
  "inline meter":true,
  "supports readingsonly poll":false,
   "supports_data_logging":true,
   "supports_sensor_renaming":true,
  "default connected led color":null,
  "default disconnected led color":null,
  "dynamic plugin name":null,
   "phase":"UNKNOWN",
  "user defined phase":false,
   "custom_field_1":null,
   "custom_field_2":null,
   "external_key":"192.168.1.1",
"reading": {
  "inlet readings": [
    {
     "inlet id": 7,
      "volt_amp_hour": null,
     "min unutilized capacity": null,
      "max_power_factor": null,
     "min apparent power": null,
      "voltage": 120,
     "active power": 98,
     "min_voltage": null,
      "pdu_id": 16,
     "max_current": null,
      "current": 1.193,
     "min current": null,
     "max apparent power": null,
      "unutilized_capacity": 10.807,
     "watt hour": null,
      "power_factor": 0.705036,
     "id": 14549,
     "max unutilized capacity": null,
     "max voltage": null,
     "min power factor": null,
      "max_active_power": null,
     "apparent power": 139,
     "reading time": "2012/09/11 14:12:58 -0400",
     "min active power": null
    }
 \cdot"inlet pole readings": [
\left\{\begin{array}{ccc} \end{array}\right\}
```
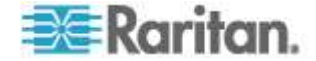

```
 "id": 21833,
      "current": 1.193,
      "pdu_id": 16,
      "voltage": 120,
     "reading time": "2012/09/11 14:12:58 -0400",
     "min current": null,
      "unutilized_capacity": 10.807,
     "inlet pole id": 7,
     "max unutilized capacity": null,
     "min_voltage": null,
     "max current": null,
      "max_voltage": null,
     "min unutilized capacity": null
    }
 \cdot"circuit breaker readings": [
  ]
}
    },
    "health":
     {
      "overall":"Good",
      "connectivity":"OK",
      "connectivity_explanation":"Most recent poll of 
the target PDU was successful.",
      "events":"Good",
     "active events count": 0
     }
   }
}
Error response:
{
"error":"Job::JobError",
"messages":
  \mathbb{L} "Job(ID:91) with 2 error(s) and status COMPLETED 
completed",
   "Queuing PDU 192.168.1.1 for discovery",
   "Beginning discovery for PDU 192.168.1.1 ",
   "Discovering PDU 192.168.1.1 and could not retrieve 
SystemObjectID",
   "PDU 192.168.1.1 could not be discovered. Failure 
code: NoPlugin",
   "PDU 192.168.1.1 could not be discovered. There will 
be no poll."
 \vert,
   "job":
\left\{\begin{array}{c}1\end{array}\right\}
```
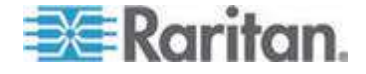

```
 "description":null,
   "end time":"2011/10/24 17:29:16 -0400",
   "has errors":true,
    "id":91,
   "start time":"2011/10/24 17:28:55 -0400",
    "status":"COMPLETED",
    "user_id":1
   },
   "trace":"Data here will be valuable only to Raritan 
Tech support."
}
```
# **GET /api/v2/pdus/:id**

Retrieve a single pdu resource, specified by the id parameter below.

## **Parameters**

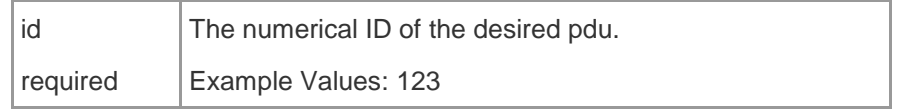

## **PUT /api/v2/pdus/:id**

Update a single pdu resource, specified by the id parameter below.

## **Parameters**

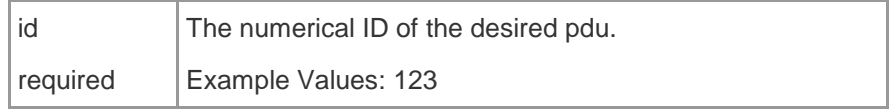

# **DELETE /api/v2/pdus/:id**

Delete a single pdu resource, specified by the id parameter below.

```
Once a PDU is removed, it's readings are permanently lost and 
cannot be recovered.
```
## **Parameters**

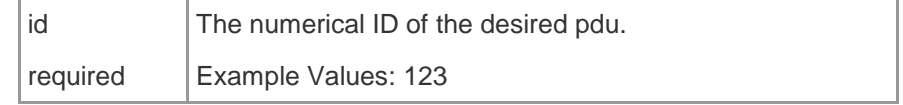

# **GET /api/v2/pdus/:id/inlets**

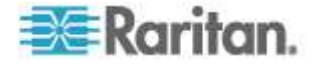

Retrieve all inlets associated with the PDU resource specified by the id parameter below.

### **Parameters**

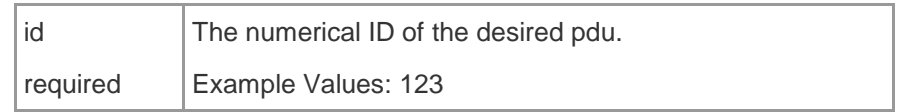

## **GET /api/v2/pdus/:id/rescan**

Rescan a single pdu resource, specified by the id parameter below. PDUs are remotely managed devices polled based on the settings in Power IQ. By requesting a rescan of a PDU, that device will be scheduled for immediate polling, providing the latest data for that PDU.

### **Parameters**

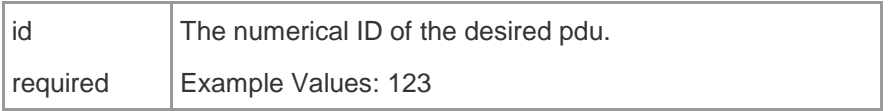

# **PUT /api/v2/pdus/:id/move\_to**

Move the pdu resource to another location, specified by the id parameter. The body of the request must include the location to which the pdu should be moved too.

## **Parameters**

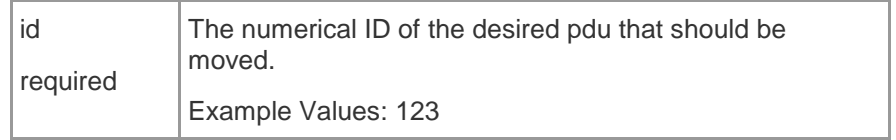

# **Request Body**

{"rack":{"id":"1"}}

## **POST /api/v2/pdus/create\_batch**

Creates multiple pdu resources. This is always done in an asynchronous manner, so a search must be done to find the PDU once the job has completed. One may use the job api to gather information about the job id returned. In the sample below we combine the examples from the single create method and have one request for creating a batch of PDUs.

**Request Body**

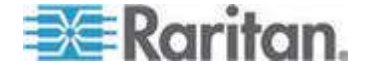

POST /api/v2/pdus/create batch

```
{ "pdus" : [{ "ip_address" : "192.168.1.1", 
"ipmi username" : "admin-user", "ipmi password" :
"password", "snmp3 enabled" : "false",
"snmp_community_string" : "private"}, { "ip_address" :
"192.168.1.2", "snmp3_enabled" : "false", 
"snmp_community_string" : "private"}, { "ip_address" : 
"192.168.1.3", "proxy_index" : "1", "snmp3_enabled" : 
"false", "snmp community string" : "private"}] }
```
# **Response Body**

```
{"job":{"id":94,"user_id":1,"status":"ACTIVE","desc
ription":null,"start_time":"2011/10/25 11:48:08 
-0400", "end time":null, "has errors": false, "percent
complete": 0.0, "completed": false, "last message": "Que
uing PDU 192.168.1.1 for discovery", "error count":0}}
```
### **DELETE /api/v2/pdus/destroy\_batch**

Destroy multiple pdu resources. This is done based on ID.

## **Request Body**

```
{"pdus":["1","2","3"]}
```
**Response Body**

## **GET /api/v2/pdus/:id/sensors**

Retrieve all sensors associated with the pdu resource specified by the id parameter below.

### **Parameters**

{}

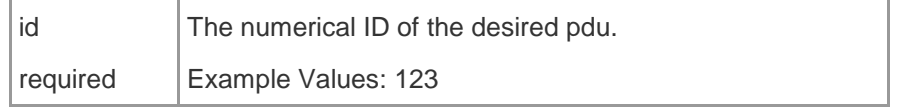

### **GET /api/v2/pdus/:id/outlets**

Retrieve all outlets associated with the pdu resource specified by the id parameter below.

## **Parameters**

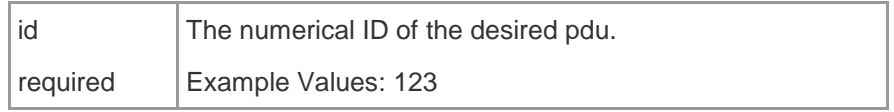

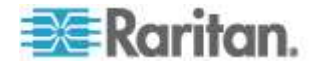

# **GET /api/v2/pdus/:id/asset\_strips**

Retrieve all asset\_strips associated with the pdu resource specified by the id parameter below.

## **Parameters**

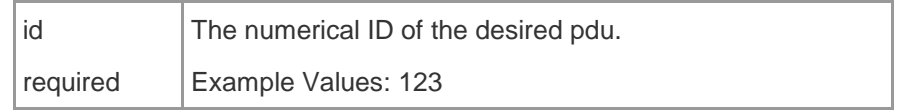

## **GET /api/v2/pdus/:id/events**

Retrieve all events associated with the pdu resource specified by the id parameter below.

## **Parameters**

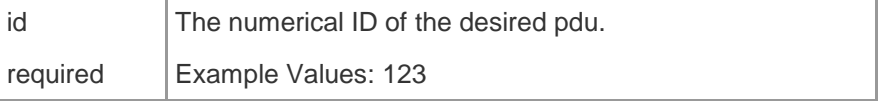

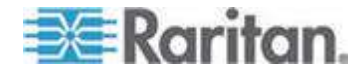

## **Power and sensor readings**

Readings are powerful metrics collected by Power IQ. In the Power IQ web UI, readings are the foundation used to generate the graphs and charts. Readings for a given resource are typically spread across several tables:

- readings Raw readings derived directly from devices. Data is periodically purged from this table.
- readings\_rollups/hourly Data from the readings table is rolled up into this table at hourly intervals.
- readings\_rollups/daily Data from the readings table is rolled up into this table at daily intervals.
- readings rollups/monthly Data from the readings table is rolled up into this table at monthly intervals.

As a convenience, in some cases a resource provides a shortcut method for returning readings. For example, the outlet resource:

```
GET /api/v2/outlets/:outlet id/readings
GET 
/api/v2/outlets/:outlet_id/readings_rollups/hourly
GET
```
/api/v2/outlets/:outlet\_id/readings\_rollups/daily GET

/api/v2/outlets/:outlet\_id/readings\_rollups/monthly

These methods return the same results as these:

```
GET /api/v2/outlet readings
GET /api/v2/outlet readings rollups/hourly
GET /api/v2/outlet readings rollups/daily
GET /api/v2/outlet readings rollups/monthly
```
However, in the first case, the readings that are returned are only for the outlet specified by the outlet\_id parameter. In the latter case, readings for multiple outlets are returned.

### **Route Reference**

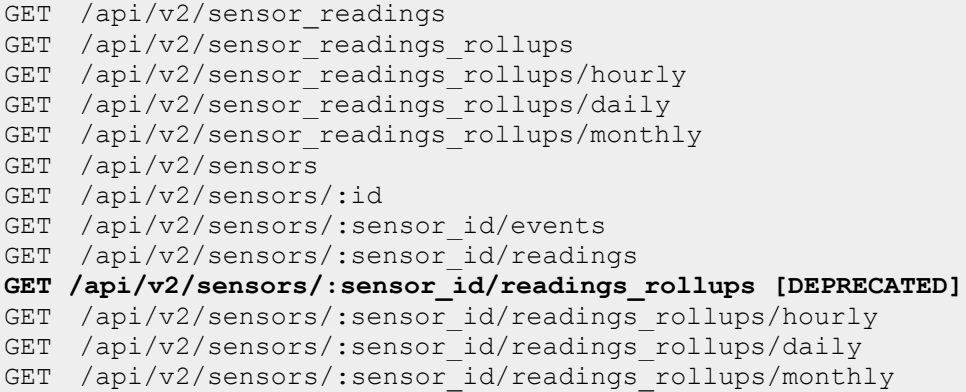

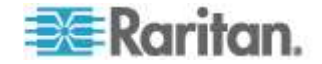

Chapter 2: REST API

```
GET /api/v2/outlet readings
GET /api/v2/outlet_readings_rollups [DEPRECATED]
GET /api/v2/outlet readings rollups/hourly
GET /api/v2/outlet_readings_rollups/daily
GET /api/v2/outlet readings rollups/monthly
GET /api/v2/circuit breaker readings
GET /api/v2/circuit_breaker_readings_rollups/ [DEPRECATED]
GET /api/v2/circuit breaker readings rollups/hourly
GET /api/v2/circuit breaker readings rollups/daily
GET /api/v2/circuit breaker readings rollups/monthly
GET /api/v2/inlet readings
GET /api/v2/inlet readings rollups/hourly
GET /api/v2/inlet readings rollups/daily
GET /api/v2/inlet readings rollups/monthly
GET /api/v2/inlet pole readings
GET /api/v2/inlet_pole_readings_rollups/hourly
GET /api/v2/inlet pole readings rollups/daily
GET /api/v2/inlet_pole_readings_rollups/monthly
```
# **Power Control**

You can perform power control using the REST API.

Power control is supported for the following operations:

- Power control of EDM entities, such as racks
	- **EDM** entities not supported: data centers and floors

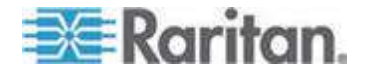

- Device groups
- **Outlets**

# **Route Reference**

```
# device groups
POST /api/v2/device_groups/power_control 
# outlets
POST /api/v2/outlets/power_control 
# EDM entities
POST /api/v2/rooms/:id/power_control 
POST /api/v2/rows/:id/power_control
POST /api/v2/aisles/:id/power_control
POST /api/v2/racks/:id/power_control
POST /api/v2/devices/:id/power_control
```
The following routes return a 400 Bad Request with an error message, rather than a 404 Not Found. Power control to data centers and floors is not supported:

```
POST /api/v2/data_centers/:id/power_control
POST /api/v2/floors/:id/power_control
```
# **Request**

Specify the power control operation in the request body:

```
POST /api/v2/device_groups/power_control
{
  "state": "ON", // or "OFF" or "CYCLE", depending on what
the resource supports
  // ...
}
```
For outlets and device groups, specify the EDM entity IDs as part of the request body:

```
# outlets
POST /api/v2/outlets/power_control
{
  "state": "ON",
 "outlets": [1, 2, 3]
}
```
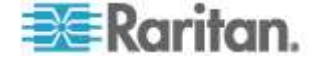

```
# device groups
POST /api/v2/device_groups/power_control
{
  "state": "ON",
 "device groups": [1, 2, 3]
}
```
Power control on EDM entities is supported for a single entity at a time, so rather than specifying the entity IDs in the request body, it's part of the URL. In this case, the power control operation is still part of the request body:

```
# power control on rack-3
POST /api/v2/racks/3/power_control
```
#### **Response** ►

All of these operations return a job on success or an error message on failure.

## **Permissions:**

The API respects all the same administrative settings and permissions as in the Power IQ web client.

- Global power control
- (EDM node) power control
- Per-node permissions
- Graceful shutdown

### **Misc**

These are additional resources and actions that don't fit inside the other functional areas.

#### ь **Route Reference**

GET /api/v2/system info

# **GET /api/v2/system\_info**

Returns configuration information regarding the Power IQ system, including version number, poller settings, and more. There is no way to write system configuration information through the API. The Power IQ user interface must be used to configure the system.

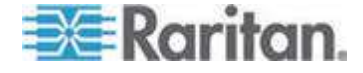

# **Addendum A: Resource Reference**

The following tables provide information on all resources available in Power IQ, with contextual information needed to understand how these resources can and cannot be used in the API. For details on actions that can be performed on these resources, and when these resources should be used in a request or when it appears in a response, see the API section of this document.

## **Modules**

- *Aisle* (on page [49\)](#page-48-0)
- *AssetStrip* (on page [50\)](#page-49-0)
- *CircuitBreakerReadings* (on page [53\)](#page-52-0)
- *CircuitBreakerReadings\*Rollup* (on page [55\)](#page-54-0)
- *Configuration* (on page [56\)](#page-55-0)
- **DataCenter** (on page [63\)](#page-62-0)
- *DcRack* (see "*[Rack](#page-106-0)*" on page [107\)](#page-106-0)
- **Device** (on page [66\)](#page-65-0)
- **Event** (on page [68\)](#page-67-0)
- **Floor** (on page [71\)](#page-70-0)
- *InletPoleReading* (on page [75\)](#page-74-0)
- *InletPoleReading\*Rollup* (on page [78\)](#page-77-0)
- *InletReading* (on page [81\)](#page-80-0)
- *InletReading\*Rollup* (on page [84\)](#page-83-0)
- **Job** (on page [88\)](#page-87-0)
- **JobMessage** (on page [90\)](#page-89-0)
- **Licensing** (on page [91\)](#page-90-0)
- *Outlet* (on page [92\)](#page-91-0)
- *OutletReadings* (on page [94\)](#page-93-0)
- *OutletReadings\*Rollup* (on page [98\)](#page-97-0)
- **Pdu** (on page [102\)](#page-101-0)
- **Rack** (on page [107\)](#page-106-0)
- *RackUnit* (on page [108\)](#page-107-0)
- **Room** (on page [110\)](#page-109-0)
- **Row** (on page [111\)](#page-110-0)
- **Sensor** (on page [112\)](#page-111-0)
- *SensorReadings* (on page [114\)](#page-113-0)
- *SensorReadings\*Rollups* (on page [115\)](#page-114-0)
- *SystemInfo* (on page [117\)](#page-116-0)

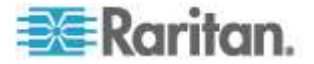

## <span id="page-48-0"></span>**Aisle**

Physical aisle of a data center. Part of the data center hierarchy that can be used to model your site.

```
Example:
{"aisle" : {
"id" : 2,
"name" :"Aisle 2",
 "external key" : "Aisle -- 2",
 "capacity":1.0}}
```
*Attribute Details*

# **capacity**

User-defined power capacity in kW

- **Type: Double**
- Sample Values: 1.0

# **external\_key**

A code used to uniquely identify this resource

**Type: String** 

# **► id** (readonly)

An automatically generated ID for this resource

**Type:** Integer

#### V **name**

The name of the resource

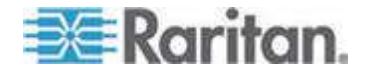

### <span id="page-49-0"></span>**AssetStrip**

Asset management strips attached to PDUs or EMXs that are being managed by Power IQ.

*Note: An EMX is treated the same as a PDU.*

```
{"asset_strip":{
"id":1,
"pdu_id":27,
"name": "Strip of Bacon",
"state":"available",
"created_at":"2011/10/07 14:50:01 +0000",
"updated_at":"2011/10/07 14:50:01 +0000",
"ordinal":1,
"default connected led color":"ff0000",
"default_disconnected_led_color":"0000ff" }}
```
## *Attribute Details*

## **F** created at (readonly)

The date and time this resource was created.

*Note: The timezone for all date and time fields is always UTC (+0000), which reports the time on the Power IQ, not the time of your client. Time granularity is returned in seconds but internally stored to the usec. Be aware of this when performing searches against particular times.*

- **Type: String**
- Sample Values: "2011/10/07 14:50:00 +0000"

#### **default\_connected\_led\_color** ⋗

The color of a RackUnit LED connected to the AssetStrip, in hexadecimal RGB.

- **Type: String**
- Sample Values: "FF0000"

#### **default\_disconnected\_led\_color** ь

The color of a RackUnit LED disconnected from the AssetStrip, in hexadecimal RGB.

- **Type: String**
- **Sample Values: "CECECE"**

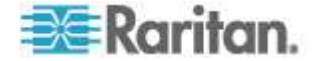

#### **id** (readonly) ⋗

An automatically generated ID for this resource

**Type: Integer** 

#### **name** ь

The name of the resource

**Type: String** 

#### V **numbering\_offset** (readonly)

The offset that the rack unit positions within this AssetStrip use at the beginning.

Note: An EMX is treated the same as a PDU.

**Type:** Integer

#### **numbering\_scheme** (readonly) ⋗

The numbering scheme of rack units within the AssetStrip.

- **Type: String**
- Sample Values: "top\_down", "bottom\_up"

# **b ordinal** (readonly)

Note: An EMX is treated the same as a PDU

The position within the PDU that this AssetStrip resource occupies

**Type: Integer** 

#### **orientation** (readonly) ⋗

The orientation of the AssetStrip.

- **Type: String**
- Sample Values: "top\_connector", "bottom\_connector"

#### **pdu\_id** (readonly) V

Note: An EMX is treated the same as a PDU

The ID of the PDU that this resource is associated with

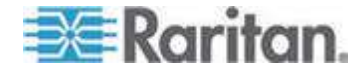

# **state** (readonly)

The state of the AssetStrip.

- **Type: String**
- Sample Values: "ok","upgrading","unavailable","unsupported"

# **updated\_at** (readonly)

- **Type: String**
- Sample Values: "2011/10/07 14:50:01 +0000"

## **Blade\_Slot**

Blade slots are analogous to rack units, except they attach to vertically oriented blade servers rather than horizontally oriented rack-mounted servers.

#### **Examples** ⋗

```
{
  "blade_slot": {
  "id" : 1, "rack_unit_id": 64,
    "ordinal": 1,
   "tag id": "",
   "created at": "2012/09/17 18:52:44 +0000",
    "updated_at": "2012/09/17 18:52:44 +0000"
  }
}
```
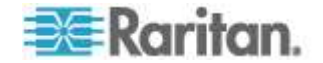

## <span id="page-52-0"></span>*Attribute Details*

## $\blacktriangleright$  id

The unique identifier for the blade slot.

## **Figure 12** rack unit id

The unique identifier for the rack unit object through which the blade is connected to the asset strip.

### **ordinal**

The displayed number of the blade slot. The slot's unique number within the blade.

## **tag** id

The asset tag id string of the asset tag connected to the blade slot. If none this is empty.

## **F** created at

The timestamp when this blade slot was created.

## **updated\_at**

The timestamp when this blade slot was last updated.

### **CircuitBreakerReadings**

The CircuitBreakerReadings resource shows the power data collected from circuit breakers on the PDU. This resource does not contain any data for PDUs that do not have circuit breakers. A data record is added for each circuit breaker polled. This data is summarized hourly in the CircuitBreakerReadingsRollup resource.

Note: Circuit breaker readings are periodically purged

## **Examples:**

```
{"circuit_breaker_reading" : {
"id":3538,
"circuit breaker id":1,
"reading_time":"2011/10/17 15:24:49 +0000",
"current":0.0,
"unutilized_capacity":20.0,
"pdu id":15,"max_current":null,
"min_current":null}}
```
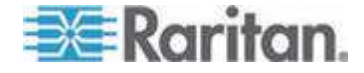

### *Attribute Details*

#### **circuit\_breaker\_id** (readonly) ⋗

The ID of the CircuitBreaker that this resource is associated with

**Type: Integer** 

#### ▶ **current**

The current in amps

- **Type: Float**
- **current\_amps** (readonly) DEPRECATED **Use #current** ⋗

#### **id** (readonly) ь

An automatically generated ID for this resource

- **Type: Integer**
- ⋗ **max\_current\_amps** (readonly) DEPRECATED **Use #max\_current**

The max\_current\_amps field

**Type: Float** 

#### ⋗ **min\_current\_amps** (readonly) DEPRECATED **Use #min\_current**

The min\_current\_amps field

**Type: Float** 

#### × **pdu\_id** (readonly)

**Note:** An EMX is treated the same as a PDU

The ID of the PDU that this resource is associated with

**Type: Integer** 

# **F** reading\_time (readonly)

The date and time the reading was collected

- **Type: String**
- Sample Values: "2011/10/07 14:50:01 +0000"

#### **unutilized\_capacity** (readonly) ⋗

The unutilized\_capacity in amps.

**Type: Float)** 

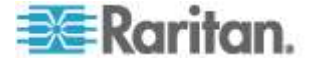

### <span id="page-54-0"></span>**CircuitBreakerReadings\*Rollup**

The CircuitBreakerReadings\*Rollup resource summarizes the outlet readings power data over the rollup interval. The "\*" may be replaced with the string Hourly, Daily, or Monthly. For example, CircuitBreakerReadingsHourlyRollup.

Raw data is rolled up every hour, hourly roll-ups are in turn rolled up once a day, and daily roll-ups are rolled up once a month.

#### ⋗ **Examples:**

```
{
 "circuit breaker readings hourly rollup": {
   "id": \bar{1}, "circuit_breaker_id": 13,
    "reading_time": "2011/10/07 14:00:00 +0000",
   "min current": 0.8,
   "max_current": 0.8,
   "average current": 0.8,
   "min unutilized capacity": 19.2,
   "max<sup>-</sup>unutilized<sup>-</sup>capacity": 19.2,
   "average unutilized capacity": 19.2,
    "pdu_id": 26
  }
}
```
### *Attribute Details*

#### **average\_current** (readonly) ⋗

The average current field

**Type: Float** 

## **average\_unutilized\_capacity** (readonly)

The average\_unutilized\_capacity field

**Type: Float** 

# **F** circuit\_breaker\_id (readonly)

The ID of the CircuitBreaker that this resource is associated with

**Type: Integer** 

## **id** (readonly)

An automatically generated ID for this resource

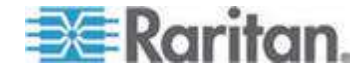

<span id="page-55-0"></span>**F** max\_current (readonly)

The max\_current field

**Type: Float** 

#### V **max\_unutilized\_capacity** (readonly)

The max\_unutilized\_capacity field

**Type: Float** 

#### **min\_current** (readonly) ⋗

The min\_current field in amps

**Type: Float** 

#### **min\_unutilized\_capacity** (readonly) V

The min\_unutilized\_capacity field

**Type: Float** 

#### **pdu\_id** (readonly) ⋗

**Note:** An EMX is treated the same as a PDU

The ID of the PDU that this resource is associated with

**Type: Integer** 

## **F** reading\_time (readonly)

The date and time the reading was collected

- **Type: String**
- Sample Values: "2011/10/07 14:50:01 +0000"

## **Configuration**

# *Attribute Details*

#### V **allow\_html\_portlets** (readonly)

The allow\_html\_portlets field

**Type: Boolean** 

# **b** browser\_session\_polling\_interval (readonly)

The browser\_session\_polling\_interval field

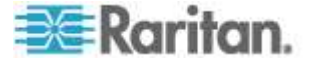

**canonical\_domain** (readonly) ⋗

The canonical\_domain field

**Type:String** 

**currency** (readonly) ⋗

The currency field

**Type: String** 

V **data\_center\_custom\_field\_1** (readonly)

The data\_center\_custom\_field\_1 field

**Type: String** 

▶ **data\_center\_custom\_field\_2** (readonly)

The data\_center\_custom\_field\_2 field

- **Type:String**
- **device\_custom\_field\_1** (readonly) ▶

The device\_custom\_field\_1 field

- **Type:String**
- V **device\_custom\_field\_2** (readonly)

The device\_custom\_field\_2 field

- **Type: String**
- ⋗ **enable\_browser\_power\_control** (readonly)

The enable\_browser\_power\_control field

- **Type: Boolean**
- **enable\_custom\_logo** (readonly) ▶

The enable\_custom\_logo field

- **Type:Boolean**
- V **enable\_event\_notifications** (readonly)

The enable\_event\_notifications field

**Type:Boolean** 

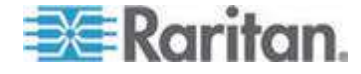

× **enable\_power\_control** (readonly)

The enable\_power\_control field

- **Type: Boolean**
- **enable\_scheduled\_power\_control** (readonly) ⋗

The enable\_scheduled\_power\_control field

- **Type: Boolean**
- **enable\_web\_api** (readonly) ⋗

The enable\_web\_api field

**Type: Boolean** 

V **enable\_web\_api\_user** (readonly)

The enable\_web\_api\_user field

**Type: Boolean** 

**eula\_accepted** (readonly) V

The eula\_accepted field

**Type: Boolean** 

**from\_email** (readonly) ⋗

The from\_email field

- **Type: String**
- **login\_body** (readonly)

The login\_body field

- **Type: String**
- V **login\_header** (readonly)

The login\_header field

- **Type: String**
- **h ntp\_enabled** (readonly)

The ntp\_enabled field

**Type: Boolean** 

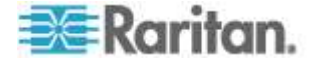

#### **password\_max\_length** (readonly) ⋗

The password\_max\_length field

**Type:** Integer

#### **password\_min\_length** (readonly) V

The password\_min\_length field

**Type: Integer** 

Y **password\_requires\_one\_lowercase** (readonly)

The password\_requires\_one\_lowercase field

**Type: Boolean** 

V **password\_requires\_one\_numeric** (readonly)

The password\_requires\_one\_numeric field

**Type:Boolean** 

**password\_requires\_one\_special** (readonly) ▶

The password\_requires\_one\_special field

**Type: Boolean** 

Y **password\_requires\_one\_uppercase** (readonly)

The password\_requires\_one\_uppercase field

**Type: Boolean** 

**pdu\_custom\_field\_1** (readonly)

The pdu\_custom\_field\_1 field

- **Type: String**
- **pdu\_custom\_field\_2** (readonly)

The pdu\_custom\_field\_2 field

- **Type:String**
- **pdu\_label** (readonly)

The pdu\_label field

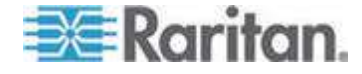

**px\_minimum\_version** (readonly)

The px\_minimum\_version field

**Type: String** 

**remote\_storage\_directory** (readonly) V

The remote\_storage\_directory field

- **Type: String**
- **remote\_storage\_enabled** (readonly) ⋗

The remote\_storage\_enabled field

**Type: Boolean** 

**remote\_storage\_ftp\_user** (readonly) V

The remote\_storage\_ftp\_user field

**Type: String** 

**remote\_storage\_host** (readonly) V

The remote\_storage\_host field

**Type: String** 

**remote\_storage\_port** (readonly) ⋗

The remote\_storage\_port field

- **Type: Integer**
- **F** remote\_storage\_protocol (readonly)

The remote\_storage\_protocol field

- **Type: String**
- **remote\_storage\_push\_backup** (readonly) V

The remote\_storage\_push\_backup field

- **Type: Boolean**
- **F** remote\_storage\_push\_csv (readonly)

The remote\_storage\_push\_csv field

**Type: Boolean** 

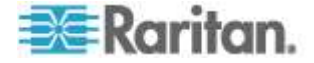

#### **remote\_storage\_s3\_ssl\_only** (readonly) ⋗

The remote\_storage\_s3\_ssl\_only field

**Type: Boolean** 

#### **require\_power\_control\_audit\_message** (readonly) ▶

The require\_power\_control\_audit\_message field

**Type: Boolean** 

#### ⋗ **rss\_enabled** (readonly)

The rss\_enabled field

**Type: Boolean** 

#### V **rss\_extra\_text** (readonly)

The rss\_extra\_text field

- **Type: String**
- **session\_timeout** (readonly) ▶

The session\_timeout field

- **Type:** Integer
- ⋗ **site\_locale** (readonly)

The site\_locale field

- **Type: String**
- ⋗ **smtp\_auth\_type** (readonly)

The smtp\_auth\_type field

**Type: String** 

# **F** smtp\_encryption\_method (readonly)

The smtp\_encryption\_method field

- **Type: String**
- ⋗ **smtp\_port** (readonly)

The smtp\_port field

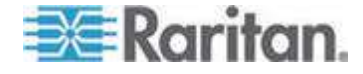

**F** smtp\_server (readonly)

The smtp\_server field

**Type: String** 

**smtp\_username** (readonly) ⋗

The smtp\_username field

- **Type: String**
- **snmp\_version** (readonly) ▶

The snmp\_version field

**Type: String** 

**sso\_enabled** (readonly) ▶

The sso\_enabled field

**Type: String** 

**temperature\_unit** (readonly) ⋗

The temperature\_unit field

- **Type: String**
- **time\_zone** (readonly) ▶

The time\_zone field

- **Type: String**
- **time\_zone\_offset** (readonly)

The time\_zone\_offset field

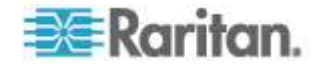

## <span id="page-62-0"></span>**DataCenter**

Physical data center. Part of the data center hierarchy that can be used to model your site. A data center is always the topmost element in the data center hierarchy.

## **Examples:**

```
{"data_center" : {
"id" : 2,"name" :"My Data Center",
"company name" : "MyCompany",
"contact name" : "MyName",
"contact_phone" : "999-999-9999",
"contact_email" : "MyName@MyCompany.co",
"city" : "Raleigh",
"state" : "NC",
"country" : "USA",
"peak_kwh_rate" : 0.1,
"off peak kwh rate" : 0.06,
"peak begin" : 7.0,
"peak_end" : 19.0,
"co2 factor" : 0.6,
"cooling factor" : 1.0,
"custom_field_1" : "field1",
"custom_field_2" :"field2",
"external key" : "Data Center -- 2",
"capacity" :1.0,
"cooling savings" : 7.0
}}
```
## *Attribute Details*

## **capacity**

User-defined power capacity in kW

- **Type: Double**
- Sample Values: 1.0

### **city**

City location for the DataCenter

**Type: String** 

# **co2\_factor**

User-defined CO2 computational factor

**Type: Double** 

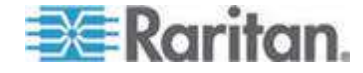

# **company\_name**

Name of the company that corresponds to the DataCenter

**Type: String** 

#### V **contact\_email**

Email of the person to contact for the DataCenter

**Type: String** 

#### **contact\_name** ⋗

Name of the person to contact for the DataCenter

**Type: String** 

#### **contact\_phone** ⋗

Phone of the person to contact for the DataCenter

**Type: String** 

#### **cooling\_factor** ⋗

User-defined cooling computational factor

**Type: Double** 

# **cooling\_savings**

User-defined savings % per degrees C

- Type: **(**Double**)**
- **Sample Values: 7**

## **country**

Country location for the DataCenter

Type: **(**String**)**

## **custom\_field\_1**

User-defined customizable field

Type: **(**String**)**

# **custom\_field\_2**

User-defined customizable field

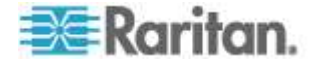

#### **external\_key** ⋗

A code used to uniquely identify this resource

**Type: String** 

#### **id** (readonly) ×

An automatically generated ID for this resource

**Type: Integer** 

#### ▶ **name**

The name of the resource

**Type: String** 

# **off\_peak\_kwh\_rate**

User-defined energy cost per Kilowatt Hour during off-peak hours

**Type: Double** 

# **peak\_begin**

User-defined time of day peak hours begin

- **Type: Double**
- Sample Values: 19.5 (corresponding to 19:30 hours)

#### **peak\_end** ⋗

User-defined time of day peak hours ends

- **Type: Double**
- **Sample Values: 19.5 (corresponding to 19:30 hours)**

#### ▶ **peak\_kwh\_rate**

User-defined energy cost per Kilowatt Hour during peak hours

**Type: Double** 

#### **state** ь

State location for the DataCenter

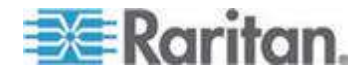

## <span id="page-65-0"></span>**Device**

Physical device in a data center. Part of the data center hierarchy that can be used to model your site. Unlike other data center hierarchy resources, devices can have outlets associated with them. Devices can also be associated with AssetStrips through RackUnits.

## **Examples:**

```
{"device":{
"id":143,
"name":"Device for PDU 192.168.43.42 outlet not used",
"customer":"Unknown", "device_type":"Default Generated 
Device",
"power_rating":100,
"decommissioned":true,
"custom_field_1":"field1",
"custom_field_2":"field2",
"external key^{\overline{n}}:"IT Device -- 143",
"ip_address":"192.168.43.122",
"asset tag id":""
}}
```
## *Attribute Details*

#### **asset\_tag\_id** (readonly)  $\blacktriangleright$

An internally generated unique identifier that is used to associate a device with a RackUnit. The value comes directly from the RackUnit asset strip.

**Type: String** 

# **custom\_field\_1**

User-defined customizable field

**Type: String** 

## **F** custom field 2

User-defined customizable field

**Type: String** 

# **customer**

Customer that the Device belongs to

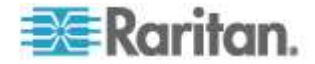

#### **decommissioned** ь

User-defined flag to indicate whether this device is decommissioned

**Type: Boolean** 

#### **device\_type** ⋗

User-defined device type

**Type: String** 

#### V **external\_key**

A code used to uniquely identify this resource

**Type: String** 

#### V **id** (readonly)

An automatically generated ID for this resource

**Type: Integer** 

# **ip\_address**

IP address for the Device

**Type: String** 

#### V **name**

The name of the resource

**Type: String** 

# **power\_rating**

User-defined power in watts that this device is rated for

**Type: Integer** 

## **Device Groups**

Groups of physical devices in a data center, created for purposes of organization, and for power control of devices in the group.

## **Examples:**

```
# device groups
POST /api/v2/device_groups/power_control
{
  "state": "ON",
  "device_groups": [1, 2, 3]
}
```
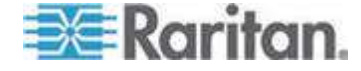

### <span id="page-67-0"></span>*Attribute Details*

Device group attributes are not exposed through the REST API. The API can only control power to device groups.

## **Event**

Events generated typically by PDU SNMP traps forwarded to Power IQ. Events can also be generated internally by Power IQ.

## **Examples:**

```
{"event":{
"id":4,
"event config id":62,
"source":2,
"created_at":"2011/10/07 16:02:46 +0000",
"pdu id":15, "pdu outlet id":null,
"pdu_circuitbreaker_id":null,
"sensor_id":null,
"trap_oid":null,
"cleared by":3,
"cleared_at":"2011/10/07 19:29:26 +0000",
"clearing event id":null,
"clearing user id":null,
"notification_status":6,
"asset strip id":null,"rack unit id":null,
"params":[
{
"key":"test",
"value":"test"
},
{
"key":"timestamp",
"value":"1317999602806"
}
\Box}}
```
### *Attribute Details*

## **asset\_strip\_id** (readonly)

The ID of the AssetStrip that this resource is associated with

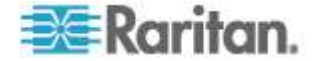

#### **blade\_slot\_id (**readonly) ⋗

The ID of the associated BladeSlot.

**Type:** Integer

#### **cleared\_at** (readonly) ⋗

The date and time the event was cleared

**Type: String** 

#### V **cleared\_by** (readonly)

The source from which the event was cleared by

- **Type: Integer**
- Sample Values:  $1 =$  Event,  $2 =$  User,  $3 =$  Trap

# **clearing\_event\_id** (readonly)

The ID of the Event that this event was cleared by

**Type:** Integer

#### ⋗ **clearing\_user\_id** (readonly)

**Note:** User resources cannot be retrieved by the API

The ID of the User that cleared this event

**Type: Integer** 

## **created\_at** (readonly)

The date and time this resource was created

- **Type: String**
- Sample Values: "2011/10/07 14:50:00 +0000"

#### ⋗ **event\_config\_id** (readonly)

The EventConfig that this resource is associated with. The EventConfig can be used to identify the type of event that occurred.

**Type:** Integer

#### **id** (readonly) ▶

An automatically generated ID for this resource

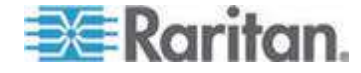

#### **notification\_status** (readonly)  $\blacktriangleright$

The current state or results of the notification that was sent regarding this event

- **Type: Integer**
- Sample Values:  $1 =$  Unsent,  $2 =$  Sent Active,  $3 =$  Sent Cleared, 4  $=$  Failed Active,  $5 =$  Failed Cleared,  $6 =$  Processed

#### ▶ **outlet\_id** (readonly)

The ID of the associated Outlet.

**Type: Integer** 

#### V **params** (readonly)

Multi-varied parameters associated with the event

- **Type: Mixed**
- Sample Values: "key":"key1","value":"val1", "key":"key2","value":"val2"
- ⋗ **pdu\_circuitbreaker\_id** (readonly) DEPRECATED **Use #circuit\_breaker\_id**

The ID of the CircuitBreaker that this resource is associated with

**Type:** Integer

## **pdu\_id** (readonly)

**Note:**An EMX is treated the same as a PDU

The ID of the PDU that this resource is associated with

**Type: Integer** 

# **P** pdu outlet id (readonly) DEPRECATED Use #outlet id

The ID of the Outlet that this resource is associated with

**Type: Integer** 

## **Fack\_unit\_id** (readonly)

The ID of the RackUnit that this resource is associated with

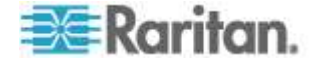

#### <span id="page-70-0"></span>**sensor\_id** (readonly) ⋗

The ID of the sensor that this resource is associated with

**Type:** Integer

#### **source** (readonly) ⋗

The source identifies where the event came from

- **Type: Integer**
- Sample Values:  $1 = \text{SNMP}$  Trap,  $2 = \text{General}$  internally

## **trap\_oid** (readonly)

The SNMP OID of the trap

**Type: String** 

## **Floor**

Physical floor in a data center. Part of the data center hierarchy that can be used to model your site.

# **Examples:**

```
{"floor" : {
"id" : 2,
"name" : "Floor 2",
"external key" : "Floor -- 2",
"capacity":1.0}}
```
# *Attribute Details*

## **capacity**

User-defined power capacity in kW

- **Type: Double**
- Sample Values: 1.0

# **external\_key**

A code used to uniquely identify this resource

**Type: String** 

# **id** (readonly)

An automatically generated ID for this resource

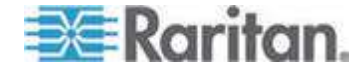

## **name**

The name of the resource

• Type: String

#### **Inlet**

The Inlet resource represents a single inlet on a PDU. PDUs may have one or more inlets, and inlets may contain one or more inlet poles. Generally, inlets belonging to single-phase PDUs will have one associated inlet pole, and inlets belonging to three-phase PDUs will have three associated inlet poles.

```
⋗
  Examples:
```

```
{
  "inlet": {
    "id": 1,
    "pdu_id": 4,
    "ordinal": 1,
    "rated_amps": 15,
    "reading": {
     "id": 44159,
      "pdu_id": 4,
      "inlet_id": 1,
     "reading time": "2013/02/04 13:58:34 -0500",
      "voltage": null,
     "min_voltage": null,
     "max_voltage": null,
     "current": 0,
     "min_current": null,
     "max_current": null,
     "unutilized capacity": 15,
     "min unutilized capacity": null,
     "max unutilized capacity": null,
     "power factor": 1,
     "min power factor": null,
     "max power factor": null,
      "active_power": 0,
     "min_active_power": null,
     "max_active_power": null,
     "apparent power": 0,
     "min apparent power": null,
      "max_apparent_power": null,
     "volt amp hour": null,
     "watt_hour": null,
     "inlet ordinal": 1
    }
  }
}
```
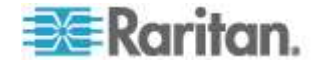
# *Attribute Details*

# **id** (readonly)

An automatically generated ID for this resource.

**Type: Integer** 

### $\blacktriangleright$ **ordinal** (readonly)

The ordinal of the inlet on the PDU (i.e., inlet 1, inlet 2, etc.).

**Type: Integer** 

# **pdu\_id** (readonly)

Note: An EMX is treated the same as a PDU.

The ID of the associated PDU.

**Type: Integer** 

# **F** rated\_amps (readonly)

Rated Amps (A) on the inlet.

**Type:** Integer

### **reading** (readonly) ⋗

The latest reading for this inlet. See *InletReading* (on page [81\)](#page-80-0).

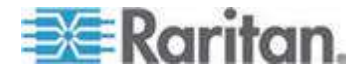

### **Inlet Pole**

The InletPole resource represents a single wire within an inlet on a PDU.

### **Examples:**

```
{
 "inlet pole": {
   "id" : 18,"inlet id": 11,
    "pdu_id": 14,
    "ordinal": 2,
    "reading": {
      "id": 68099,
     "reading time": "2013/02/04 14:17:12 -0500",
      "current": 2.971,
     "unutilized capacity": 29.029,
      "pdu_id": 14,
     "max<sup>-</sup>current": null,
      "min_current": null,
     "inlet pole_id": 18,
      "voltage": 204.96,
     "min_voltage": null,
     "max<sup>-</sup>voltage": null,
     "min_unutilized capacity": null,
     "max unutilized capacity": null,
     "inlet id": 11,
     "inlet ordinal": 3,
      "inlet_pole_ordinal": 2
    }
  }
}
```
## *Attribute Details*

### **► id** (readonly)

An automatically generated ID for this resource.

**Type: Integer** 

## **inlet id** (readonly)

The ID of the associated Inlet.

**Type: Integer** 

## **• ordinal** (readonly)

The ordinal of the inlet pole on the PDU inlet (i.e., pole 1, pole 2, etc.).

**Type:** Integer

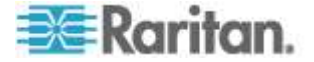

## <span id="page-74-0"></span>**pdu\_id** (readonly)

Note: An EMX is treated the same as a PDU.

The ID of the associated PDU.

**Type:** Integer

### **reading** (readonly)

The latest reading for this inlet pole. See *InletPoleReading* (on page [75\)](#page-74-0).

### **InletPoleReading**

The InletPoleReading resource shows the power data collected from PDU current-carrying poles. A data record is added for each pole polled. Single-phase PDUs have 1 pole. Three-phase PDUs have 3 poles. This data is summarized hourly in an InletPoleReadingRollup resource.

*Note: Inlet pole readings are periodically purged.*

```
▶
 Examples:
```

```
{
  "inlet_pole_reading": {
   "id": 576,
    "pdu_id": 9,
   "inlet id": 3,
   "inlet<sup>ordinal": 1,</sup>
   "inlet pole id": 1,
   "inlet_pole_ordinal": 1,
   "reading time": "2011/10/21 13:51:12 -0400",
    "current": 1.0,
   "max current": 1.0,
   "min_current": 1.0,
    "unutilized_capacity": 23.0,
   "max unutilized capacity": 23.0,
   "min_unutilized_capacity": 23.0,
    "voltage": 207.0,
   "max voltage": 207.0,
    "min_voltage": 207.0
  }
}
Attribute Details
```
**F** current (readonly)

The current in amps.

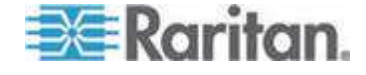

### $\blacktriangleright$ **current\_amps** (readonly) DEPRECATED **Use #current.**

The amp reading for the line

**Type: Double** 

#### ▶ **id** (readonly)

An automatically generated ID for this resource

**Type:** Integer

### **inlet\_id** (readonly) ▶

The ID of the associated Inlet.

**Type: Integer** 

### ▶ **inlet\_ordinal** (readonly)

The ordinal of the inlet on the PDU (i.e., inlet 1, inlet 2, etc.).

**Type:** Integer

### **inlet\_pole\_id** (readonly) V

The ID of the associated InletPole.

**Type: Integer** 

### **inlet\_pole\_ordinal** (readonly) ▶

The ordinal of the inlet pole on the PDU inlet (i.e., pole 1, pole 2, etc.).

**Type: Integer** 

## **F** max\_current (readonly)

The max\_current in amps.

**Type: Float** 

### V **max\_unutilized\_capacity** (readonly)

The max\_unutilized\_capacity in amps.

**Type: Float** 

# **F** max\_voltage (readonly)

The max\_voltage in volts.

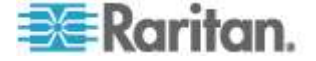

### **min\_current** (readonly) ⋗

The min\_current in amps.

**Type: Float** 

### **min\_unutilized\_capacity** (readonly)  $\blacktriangleright$

The min\_unutilized\_capacity in amps.

**Type: Float** 

### ⋗ **min\_voltage** (readonly)

The min\_voltage in volts.

**Type: Float** 

## **pdu\_id** (readonly)

**Note:**An EMX is treated the same as a PDU

The ID of the PDU that this resource is associated with

**Type: Integer** 

#### × **reading\_time** (readonly)

The date and time the reading was collected

- **Type: String**
- Sample Values: "2011/10/07 14:50:01 +0000"

# **E** unutilized\_capacity (readonly)

Unutilized capacity (Amps)

**Type: Float** 

## **voltage**(readonly)

The voltage in volts.

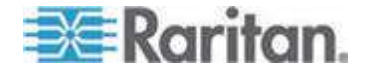

### **InletPoleReading\*Rollup**

Note: When data is rolled up, shorter interval roll-up entries in the InletPoleReadingRollup are purged.

The InletPoleReading\*Rollup resources summarize the inlet pole reading power data over the rollup interval. The "\*" may be replaced with the string Hourly, Daily, or Monthly. For example, InletPoleReadingHourlyRollup.

Raw data is rolled up every hour, hourly roll-ups are in turn rolled up once a day, and daily roll-ups are rolled up once a month.

# **Examples:**

```
{
 "inlet pole reading hourly rollups": [
    {
      "id": 2,
     "max voltage": 118,
     "pdu\overline{\phantom{a}}id": 41,
      "average_voltage": 116.351,
      "reading_time": "2012/09/12 13:00:00 -0400",
     "min current": 0.749,
     "average unutilized capacity": 10.8366,
     "max unutilized capacity": 11.251,
     "inlet pole id": 38,
     "min voltage": 115,
     "average current": 1.16337,
     "max current": 1.702,
     "min unutilized capacity": 10.298
    }
  ]
}
{
 "inlet pole reading daily rollups": [
    {
      "id": 7,
      "max_voltage": 119,
      "pdu_id": 41,
     "average voltage": 116.507,
      "reading_time": "2012/09/12",
     "min current": 1.139,
     "average unutilized capacity": 10.8081,
     "max unutilized capacity": 10.861,
     "inlet pole id": 38,
     "min voltage": 115,
     "average current": 1.19194,
      "max_current": 1.355,
     "min_unutilized capacity": 10.645
    }
```
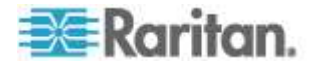

 ] }

# *Attribute Details*

### **average\_current** (readonly) V

Average current (Amps) reading on the line during rollup interval

**Type: Double** 

### ▶ **average\_unutilized\_capacity** (readonly)

Average unutilized capacity (Amps) on the line during rollup interval

**Type: Double** 

#### **average\_voltage** (readonly) ▶

The average\_voltage in volts.

**Type: Float** 

### ▶ **id** (readonly)

An automatically generated ID for this resource

**Type: Integer** 

### ▶ **inlet\_pole\_id readonly**

The ID of the associated InletPole.

**Type: Integer** 

### **max\_current** (readonly) ⋗

The max\_current in amps.

- **Type: Float**
- **max\_unutilized\_capacity** (readonly)  $\blacktriangleright$

The max\_unutilized\_capacity in amps.

**Type: Float** 

# **F** max\_voltage (readonly)

The max\_voltage in volts.

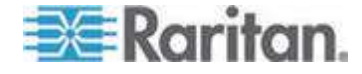

## **F** min\_current (readonly)

The min\_current in amps.

**Type: Float** 

### **min\_unutilized\_capacity** (readonly) ⋗

The min\_unutilized\_capacity in amps.

**Type: Float** 

### **min\_voltage** (readonly) ▶

The min\_voltage in volts.

**Type: Float** 

### ▶ **pdu\_id** (readonly)

**Note:** An EMX is treated the same as a PDU

The ID of the PDU that this resource is associated with

**Type: Integer** 

# **F** reading\_time (readonly)

The date and time the reading was collected

- **Type: String**
- Sample Values: "2011/10/07 14:50:01 +0000"

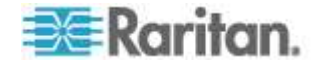

### <span id="page-80-0"></span>**InletReading**

The InletReading view shows the raw power data collected from PDUs. A data record is added for each inlet of each PDU polled. Inlets are also referred to as infeed, or line in. This data is summarized hourly in InletReadingHourlyRollup, and the readings in this view are purged.

```
V
  Examples:
{
```

```
"inlet reading": {
  "inlet id": 16,
   "inlet ordinal": 1,
    "volt_amp_hour": null,
   "min unutilized capacity": null,
   "max power factor": null,
   "min_apparent_power": null,
   "voltage": 118.5,
   "active power": 0,
   "min_voltage": null,
    "pdu_id": 27,
   "max current": null,
   "current": 0,
   "min current": null,
   "max_apparent_power": null,
    "unutilized_capacity": 12,
   "watt hour": null,
   "power factor": 0,
    "id": 31447,
   "max unutilized capacity": null,
   "max_voltage": null,
   "min<sup>power</sup> factor": null,
   "max_active_power": null,
   "apparent power": 0,
    "reading_time": "2012/10/25 14:09:39 -0400",
   "min active power": null
  }
}
```
### *Attribute Details*

## **active power** (readonly)

Active Power drawn by the PDU

**Type: Double** 

## **apparent\_power** (readonly)

Apparent Power drawn by the PDU

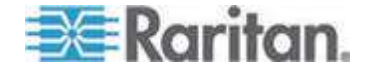

**current** (readonly)

The current in amps.

**Type: Float** 

#### ▶ **id** (readonly)

An automatically generated ID for this resource

**Type:** Integer

### **inlet\_ordinal** (readonly) ⋗

The ordinal of the inlet on the PDU (i.e., inlet 1, inlet 2, etc.).

**Type: Integer** 

### ▶ **inlet\_id** (readonly)

The ID of the associated Inlet.

**Type:** Integer

### **max\_active\_power** (readonly) V

The max\_active\_power in watts.

**Type: Float** 

### **max\_apparent\_power** (readonly) ⋗

The max\_apparent\_power in volt-amps.

**Type: Float** 

## **F** max\_current (readonly)

The max\_current in amps.

**Type: Float** 

### ▶ **max\_power\_factor** (readonly)

Maximum power factor on the inlet.

**Type: Double** 

### **max\_unutilized\_capacity** (readonly) ▶

The max\_unutilized\_capacity in amps.

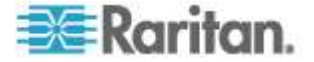

### **max\_voltage** (readonly) ⋗

The max\_voltage in volts.

**Type: Float** 

### **min\_current** (readonly) ⋗

The min\_current in amps.

**Type: Float** 

⋗ **min\_active\_power** (readonly)

The min\_active\_power in watts.

**Type: Float** 

#### ▶ **min\_apparent\_power** (readonly)

The min\_apparent\_power in volt-amps.

- **Type: Float**
- **min\_unutilized\_capacity** (readonly) ▶

The min\_unutilized\_capacity in amps.

- **Type: Float**
- ⋗ **min\_voltage** (readonly)

The min\_voltage in volts.

**Type: Float** 

## **pdu\_id** (readonly)

**Note:** An EMX is treated the same as a PDU

- The ID of the PDU that this resource is associated with
- **Type: Integer**

### ⋗ **power\_factor** (readonly)

Power factor on the inlet.

**Type: Double** 

#### **reading\_time** (readonly) ⋗

The date and time the reading was collected

- **Type: String**
- Sample Values: "2011/10/07 14:50:01 +0000"

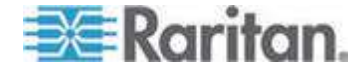

**unutilized capacity** (readonly) V

Unutilized capacity (Amps)

**Type: Float** 

#### V **volt\_amp\_hour** (readonly)

Total volt-amp-hours on the inlet.

**Type: Double** 

#### ⋗ **voltage** (readonly)

The voltage in volts.

**Type: Float** 

#### **watt\_hour** (readonly) ×

Total watt hours on the inlet.

**Type: Double** 

## **InletReading\*Rollup**

- InletReadingsHourlyRollup
- InletReadingsDailyRollup
- InletReadingsMonthlyRollup

The InletReadingsRollup resource summarizes the inlet reading power data over the roll-up interval. The "\*" may be replaced with the string Hourly, Daily, or Monthly. For example, InletReadingHourlyRollup.

Raw data is rolled up every hour, hourly roll-ups are in turn rolled up once a day, and daily roll-ups are rolled up once a month.

### **Examples:**

```
{ "inlet_readings_hourly_rollups" : {
"average active_power" : 180.667,
"average apparent power" : 239.333,
"id" : 3,"max active power" : 181.0,
"max_apparent_power" : 249.0,
"min_active_power" : 180.0,
"min_apparent_power" : 234.0,
"pdu_id" : 9,
"reading_time" : "2011/10/20 18:00:00 -0400",
"rollup_interval" : 1,
"watt_hour" : 1358360.0 
}
```
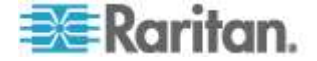

# *Attribute Details*

### **average\_active\_power** (readonly) ▶

Average active power (Watts) reading during rollup interval

**Type: Double** 

### **average\_apparent\_power** (readonly) ▶

Average apparent power (VA) reading during rollup interval

**Type: Double** 

#### ⋗ **average\_current** (readonly)

The average\_current field

**Type: Float** 

#### ⋗ **average\_power\_factor** (readonly)

Average power factor on the inlet.

**Type: Double** 

### **average\_unutilized\_capacity** (readonly) ▶

The average\_unutilized\_capacity field

**Type: Float** 

### **average\_voltage** (readonly)

The average\_voltage in volts.

**Type: Float** 

### ⋗ **id** (readonly)

An automatically generated ID for this resource

**Type: Integer** 

# **inlet\_id** (readonly)

The ID of the associated Inlet.

**Type: Integer** 

# **F** max\_active\_power (readonly)

Maximum active power (Watts) reading during rollup interval

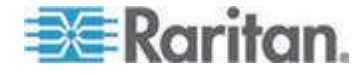

### **max\_apparent\_power** (readonly) V

Maximum apparent power (VA) reading during rollup interval

**Type: Double** 

#### V **max\_current** (readonly)

The max\_current in amps.

- **Type: Float**
- **max\_power\_factor** (readonly) ⋗

Maximum power factor on the inlet.

**Type: Double** 

### **max\_unutilized\_capacity** (readonly) ⋗

The max\_unutilized\_capacity in amps.

**Type: Float** 

#### ⋗ **max\_voltage** (readonly)

The max\_voltage in volts.

**Type: Float** 

### **min\_current** (readonly) ⋗

The min\_current in amps.

**Type: Float** 

# **F** min\_active\_power (readonly)

Lowest active power (Watts) reading during rollup interval

**Type: Double** 

### ▶ **min\_apparent\_power** (readonly)

Lowest apparent power (VA) reading during rollup interval

**Type: Double** 

# **F** min\_current (readonly)

The min\_current field in amps

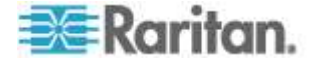

### **min\_power\_factor** (readonly) ⋗

Minimum power factor on the inlet.

**Type: Double** 

### **min\_unutilized\_capacity** (readonly) ▶

The min\_unutilized\_capacity field

**Type: Float** 

### ⋗ **min\_voltage** (readonly)

The min\_voltage in volts.

**Type: Float** 

## **pdu\_id** (readonly)

**Note:** An EMX is treated the same as a PDU

The ID of the PDU that this resource is associated with

**Type: Integer** 

#### ⋗ **reading\_time** (readonly)

The date and time the reading was collected

- **Type: String**
- Sample Values: "2011/10/07 14:50:01 +0000"

# **volt\_amp\_hour** (readonly)

Total volt-amp-hours on the inlet.

**Type: Double** 

## **watt\_hour** (readonly)

Total watt hours on the inlet.

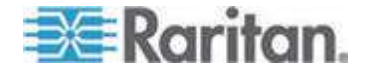

### **Job**

A Job is used to execute certain tasks in Power IQ. These tasks usually involve the execution of SNMP queries, or other heavy duty processing. A Job resource is returned by the REST API when a request is executed asynchronously. A Job will have one or more JobMessages, which describe the execution of the job in greater detail.

### **Examples:**

```
{"job":{
"id":1,
"user_id":1,
"status":"COMPLETED",
"description":null,
"start time":"2011/10/07 14:54:32 +0000",
"end_time":"2011/10/07 14:54:33 +0000",
"has errors": false,
"percent_complete":1.0,
"completed":true,
"last_message":"Discovered PDU 192.168.43.122, now 
queuing for poll.",
"error_count":0 
}}
```
### *Attribute Details*

### **F** completed (readonly)

Indicates whether the job has finished or not

**Type: Boolean** 

## **F** end\_time (readonly)

The date and time the sub-task of the job that this JobMessage is related to was completed

- **Type: String**
- Sample Values: "2011/10/07 14:50:00 +0000"

## **F** error count (readonly)

The number of errors that occurred during execution of this Job

**Type:** Integer

# **has\_errors** (readonly)

Indicates whether the job has errors or not

**Type: Boolean** 

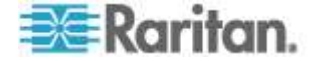

# **id** (readonly)

An automatically generated ID for this resource

**Type:** Integer

### **last\_message** (readonly) V

The text of the most recent JobMessage for the job

**Type: String** 

### V **percent\_complete** (readonly)

Indicates how much progress towards completion the job is as a percentage

**Type: Float** 

### **start\_time** (readonly) ⋗

**Note:**The timezone for all date and time fields is always UTC (+0000). Time granularity is returned in seconds but internally stored to the usec. Be aware of this when performing searches against particular times.

The date and time the sub-task of the job that this JobMessage is related to was completed

- **Type: String**
- Sample Values: "2011/10/07 14:50:00 +0000"

### ▶ **status** (readonly)

The status of the Job

- **Type: String**
- Sample Values:  $ACTIVE = job$  is still running,  $COMPLETED = job$ has finished, ABORTED = job was aborted

# **Let** user id (readonly)

The User that created the Job

**Type:** Integer

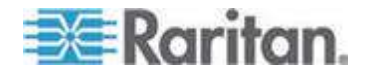

### **JobMessage**

A JobMessage describes detailed information about an executed Job.

```
Examples:
```

```
{"job_message":{
"id":1,
"unit of work":0.5,
"job \overline{id":1},
"level":"INFO",
"trace":null,
"start time":"2011/10/07 14:54:33 +0000",
"end_time":null,
"message key":":magic.pdu discovered sysoid no proxy
id",
"message_vars":"{\"sysoid\":\"1.3.6.1.4.1.13742.4\",\
"ip\":\\overline{1}92.168.43.122\"
"aborted":false,
"message":"Discovering PDU 192.168.43.122 and found 
SystemObjectID of 1.3.6.1.4.1.13742.4" 
}}
```
# *Attribute Details*

### **aborted** (readonly)

The sub-task of the job that this JobMessage is related to was aborted

**Type: String** 

## **F** end\_time (readonly)

The date and time the sub-task of the job that this JobMessage is related to was completed

- **Type: String**
- Sample Values: "2011/10/07 14:50:00 +0000"

## **id** (readonly)

An automatically generated ID for this resource

**Type: Integer** 

### **job\_id** (readonly)

The ID of the Job that this JobMessage is associated with

**Type:** Integer

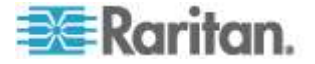

# **level** (readonly)

Indicates the severity of the message

- **Type: String**
- **Sample Values: DEBUG, INFO, WARN, ERROR, FATAL,** UNKNOWN

#### V **message** (readonly)

Human readable, localized job message text.

**Type: String** 

#### **start\_time** (readonly) ⋗

**Note:**The timezone for all date and time fields is always UTC (+0000). Time granularity is returned in seconds but internally stored to the usec. Be aware of this when performing searches against particular times.

The date and time the sub-task of the job that this JobMessage is related to was started

- **Type: String**
- Sample Values: "2011/10/07 14:50:00 +0000"

## **trace** (readonly)

Diagnostic stack trace if one is available; only present if there is an error in the job.

**Type: String** 

### **unit\_of\_work** (readonly)

The amount of work the sub-task of the job that this JobMessage is related to performed

**Type: String** 

# **Licensing**

## **Examples:**

```
{ "licensing":{
"device_limit":500,
"customer name": "Internal Use Only",
"enable_events":false 
}}
```
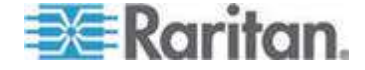

### *Attribute Details*

#### **customer\_name** (readonly) ⋗

Customer name the license is under

**Type: String** 

#### ⋗ **device\_limit** (readonly)

The maximum number of PDUs the current license allows Power IQ to manage

**Type: String** 

#### V **enable\_events** (readonly)

If set to true, the license allows for collection of events

**Type: Boolean** 

## **Outlet**

Outlets resources represent outlets associated with a PDU being managed by Power IQ.

```
Examples:
```

```
{ "outlets" :
{ "device_id" : null,
"id" : 17,"outlet id" : 1,
"outlet name" : "Outlet 1",
"pdu_id" : 9, "state" : "ON" 
}}
```
# *Attribute Details*

### $\blacktriangleright$  device id

The ID of the device this outlet is associated with.

**Type: Integer** 

## **b** ordinal (readonly)

Outlet number on the pdu.

**Type: Integer** 

# **outlet\_id** (readonly) DEPRECATED **Use #ordinal instead**

Outlet number on the PDU

**Type: Integer** 

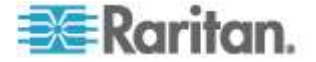

# **outlet\_name**

The name of the outlet

**Type: String** 

# **pdu\_id** (readonly)

**Note:**An EMX is treated the same as a PDU

The ID of the PDU that this resource is associated with

**Type: Integer** 

### **rated\_amps** (readonly)  $\blacktriangleright$

The rated\_amps in amps.

**Type: Float** 

# **state** (readonly)

State of the outlet

- **Type: String**
- Sample Values: ON, OFF

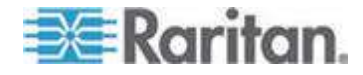

### **OutletReadings**

The OutletReadings view shows the raw power data collected from PDU outlets. A data record is added for each outlet polled. This data is summarized hourly in a OutletReadings\*Rollup view, and the outlet records in this view are purged.

### **Examples:** y.

```
{
 "outlet reading": {
    "id": 5669,
    "pdu_id": 9,
    "outlet_id": 24,
   "reading time": "2011/10/21 12:11:12 -0400",
   "active power": 74.0,
   "max active power": 74.0,
   "min active power": 74.0,
    "apparent_power": 75.0,
   "max apparent power": 75.0,
   "min<sup>-</sup>apparent<sup>-</sup>power": 75.0,
    "current": 0.60,
   "max current": 0.60,
   "min_current": 0.60,
   "current amps": 0.60,
   "max current amps": 0.60,
   "min current amps": 0.60,
   "unutilized capacity": 2.8,
   "max unutilized capacity": 2.8,
   "min<sup>-</sup>unutilized<sup>-</sup>capacity": 2.8,
   "watt hour": 1593834,
    "voltage": 208.0,
   "max voltage": 208.0,
    "min_voltage": 208.0
  }
}
```
### *Attribute Details*

**active power** (readonly) ⋗

Active Power drawn by the outlet

- **Type: Double**
- **apparent\_power** (readonly)

Apparent Power drawn by the outlet

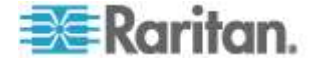

# **F** current (readonly)

The current in amps.

**Type: Float** 

### **current\_amps** (readonly) DEPRECATED **Use #current** ▶

Amps drawn on the outlet

**Type: Double** 

### ▶ **id** (readonly)

An automatically generated ID for this resource

**Type: Integer** 

#### V **max\_active\_power** (readonly)

Maximum Active Power reading at the outlet

**Type: Double** 

### **max\_apparent\_power** (readonly) ▶

Maximum Apparent Power reading at the outlet

**Type: Double** 

### V **max\_current** (readonly)

The max\_current in amps.

**Type: Float** 

# **max\_current\_amps** (readonly) DEPRECATED **Use #max\_current**

Maximum current reading (Amps) on the outlet

**Type: Double** 

## **h** max\_voltage (readonly)

Maximum Voltage reading at the outlet

**Type: Double** 

## **Max\_watt\_hour** (readonly) DEPRECATED

Maximum Watt Hour reading at the outlet

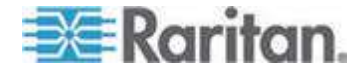

## **F** min\_active\_power (readonly)

Minimum Active Power reading at the outlet

**Type: Double** 

### **min\_apparent\_power** (readonly) ⋗

Minimum Apparent Power reading at the outlet

**Type: Double** 

### **min\_current** (readonly) ⋗

The min\_current field in amps

**Type: Float** 

### ▶ **min\_current\_amps** (readonly) DEPRECATED **Use #min\_current**

Minimum current reading (Amps) on the outlet

**Type: Double** 

### **min\_power\_factor** (readonly) ⋗

Minimum power factor at the outlet.

**Type: Double** 

### **min unutilized capacity** (readonly) ▶

The min\_unutilized\_capacity field

**Type: Float** 

## **F** min\_voltage (readonly)

Minimum Voltage reading at the outlet

**Type: Double** 

# **Min\_watt\_hour** (readonly) DEPRECATED

Minimum Watt Hour reading at the outlet

**Type: Double** 

# **b** outlet id (readonly)

Outlet number on the PDU

**Type: Integer** 

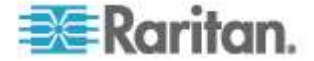

# **pdu\_id** (readonly)

**Note:**An EMX is treated the same as a PDU

The ID of the PDU that this resource is associated with

**Type: Integer** 

### V **power\_factor** (readonly)

Power factor at the outlet.

**Type: Double** 

# **F** reading\_time (readonly)

The date and time the reading was collected

- **Type: String**
- Sample Values: "2011/10/07 14:50:01 +0000"

# **unutilized\_capacity** (readonly)

Unutilized capacity (Amps)

**Type: Float** 

# **volt\_amp\_hour** (readonly)

Total volt-amp-hours consumed by the outlet, if available.

**Type: Double** 

# **voltage** (readonly)

Voltage reading (Volts) at the outlet

**Type: Double** 

## **watt\_hour** (readonly)

Watt-hours consumed by the outlet, if available

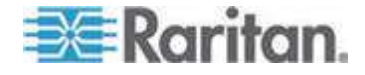

### **OutletReadings\*Rollup**

OutletReadingsHourlyRollup

OutletReadingsDailyRollup

OutletReadingsMonthlyRollup

The OutletReadingsRollup resource summarizes the outlet readings power data over the rollup interval. The "\*" may be replaced with the string Hourly, Daily, or Monthly. For example, OutletReadingsHourlyRollup.

Raw data is rolled up every hour, hourly roll-ups are in turn rolled up once a day, and daily roll-ups are rolled up once a month.

### V **Examples:**

```
{
 "outlet reading hourly_rollup": {
  "average active power" : 0.0,
  "average apparent power" : 0.0,
   "average current": 0.0,
    "average_voltage" : 119.0,
    "id" : 1,
   "max active power" : 0.0,
    "max_apparent_power" : 0.0,
   "max_current": 0.0,
   "max<sup>-</sup>voltage" : 119.0,
   "min active power" : 0.0,
   "min apparent power" : 0.0,
   "min current" : 0.0,
   "min_voltage" : 119.0,
    "ordinal" : 44,
    "pdu_id" : 9,
    "reading_time" : "2011/10/20 18:00:00 -0400",
    "watt_hour" : 151007.0
  }
}
```
*Attribute Details*

#### $\blacktriangleright$ **average\_active\_power** (readonly)

Average Active Power (Watts) reading during rollup interval

**Type: Double** 

### **average apparent power** (readonly)  $\blacktriangleright$

Average apparent power (VA) reading during rollup interval

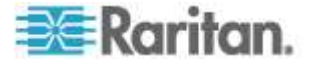

#### **average\_current** (readonly) ⋗

Average current (Amps) reading during rollup interval

**Type: Double** 

### **average\_power\_factor** (readonly) ⋗

Average power factor reading during rollup interval.

**Type: Double** 

### ▶ **average\_unutilized\_capacity** (readonly)

The average\_unutilized\_capacity field

**Type: Float** 

#### ▶ **average\_voltage** (readonly)

Average Voltage (V) reading during rollup interval

**Type: Double** 

### **id** (readonly) ▶

An automatically generated ID for this resource

**Type:** Integer

### V **max\_active\_power** (readonly)

Maximum Active Power (Watts) reading during rollup interval

**Type: Double** 

#### ▶ **max\_apparent\_power** (readonly)

Maximum apparent power (VA) reading during rollup interval

**Type: Double** 

# **F** max current (readonly)

Maximum current (Amps) reading during rollup interval

**Type: Double** 

## **F** max\_power\_factor (readonly)

Maximum power factor reading during rollup interval.

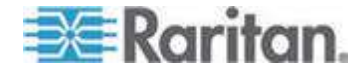

## **F** max\_unutilized\_capacity (readonly)

The max\_unutilized\_capacity field

**Type: Float** 

### **max\_voltage** (readonly) ⋗

Maximum Voltage (V) reading during rollup interval

**Type: Double** 

### **min\_active\_power** (readonly) ⋗

Minimum Active Power (Watts) reading during rollup interval

**Type: Double** 

### **min\_apparent\_power** (readonly) ⋗

Minimum apparent power (VA) reading during rollup interval

**Type: Double** 

### **min\_current** (readonly) ⋗

Lowest current (Amps) reading during rollup interval

**Type: Double** 

### **min\_power\_factor** (readonly) ⋗

Minimum power factor at the outlet.

**Type: Double** 

# **F** min\_unutilized\_capacity (readonly)

The min\_unutilized\_capacity field

- **Type: Float**
- **F** min\_voltage (readonly)

Minimum Voltage (V) reading during rollup interval

**Type: Double** 

# **b** outlet id (readonly)

Outlet number on the PDU

**Type: Integer** 

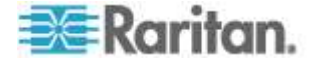

# **pdu\_id** (readonly)

**Note:** An EMX is treated the same as a PDU

The ID of the PDU that this resource is associated with

**Type: Integer** 

# **F** reading\_time (readonly)

The date and time the reading was collected

- **Type: String**
- Sample Values: "2011/10/07 14:50:01 +0000"

# **volt\_amp\_hour** (readonly)

Total volt-amp-hours consumed by the outlet, if available.

**Type: Double** 

# **rollup\_interval** (readonly)

The frequency that raw readings are rolled up into this representation

- **Type: Integer**
- Sample Values:  $1 =$  one hour,  $2 =$  one day,  $3 =$  one month

# **watt\_hour** (readonly)

Watt Hour reading during rollup interval

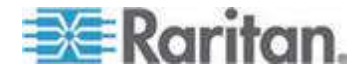

## **Pdu**

The PDU resource describes a single PDU being managed by Power IQ.

```
Examples:
{
  "pdu": {
    "caption": "36OutletPX2",
   "configured inlet voltage": null,
   "configured outlet voltage": null,
    "contact": "Mike Davidson",
   "custom field 1": null,
    "custom_field_2": null,
   "default connected led color": "3366ff",
   "default disconnected led color": "ffff00",
   "description": "PX 020106",
   "dynamic plugin name": null,
   "external key": "192.168.43.117",
    "firmware_version": "2.1.6.5-26030",
    "health": {
     "active events count": 0,
      "connectivity": "OK",
      "connectivity_explanation": "Most recent poll of the 
target PDU was successful.",
      "events": "Good",
      "overall": "Good"
    },
    "manufacturer": "Raritan",
    "model": "PX2-5704U",
    "name": "36OutletPX2",
    "phase": "THREE_PHASE",
   "poller_plugin":
"com.raritan.polaris.plugins.pdu.raritan.px2.PduPolle
r",
    "proxy_index": null,
    "rated_amps": "24A",
    "rated_va": "15.0-17.3kVA",
    "rated_volts": "360-415V",
    "reading": { ... },
   "requires manual voltage": false,
    "serial_number": null,
   "snmp3 auth level": null,
    "snmp3_enabled": false,
    "snmp3_user": null,
   "supports bulk configuration": false,
    "supports_data_logging": true,
   "supports firmware upgrades": true,
   "supports outlet power control": true,
   "supports outlet renaming": true,
   "supports readingsonly poll": true,
```
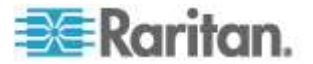

```
 "supports_sensor_renaming": true,
 "supports single sign on": true,
 "user defined phase": false
 }
```
### *Attribute Details*

}

## **F** caption (readonly)

## PDU Name

**Type: String** 

# **contact** (readonly)

Contact name

**Type: String** 

## ▶ default connected led color

Default LED color when in connected state in hexadecimal RGB.

- **Type: String**
- Sample Values: "FF0000"

#### V **default\_disconnected\_led\_color**

Default LED color when in disconnected state in hexadecimal RGB.

- **Type: String**
- Sample Values: "FF0000"

#### **description** (readonly) ▶

MIB II SysDescr

**Type: String** 

### **dynamic\_plugin\_name** (readonly)

Name of the dynamic plugin, if any, being used by the PDU

**Type: String** 

## **external\_key**

**Note:** External key is a unique string that identifies PDU's being managed by Power IQ. If left blank Power IQ assigns a default external key to each PDU

The external key that identifies the PDU.

**Type: String** 

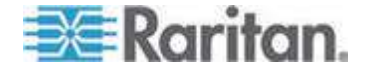

## **Firmware\_version** (readonly)

PDU Firmware Version

**Type: String** 

### **health** (readonly)

PDU overall health status: Good, Warning, or Critical

**Type: String** 

# **id** (readonly)

An automatically generated ID for this resource

**Type:** Integer

# **inline\_meter** (readonly)

Indicates if the PDU is an inline meter

**Type: Boolean** 

# **ip\_address** (readonly)

IP Address

**Type: String** 

### **ipmi\_username** ⋗

The username of the user used to log into the Web UI of the PDU if it is a Raritan PDU

- **Type: String**
- **Invisible and writable**

## **ipmi\_password**

The password of the user used to log into the Web UI of the PDU if it is a Raritan PDU

- **Type: String**
- **Invisible and writable**

# **lacation** (readonly)

MIB II SysLocation

**Type: Location** 

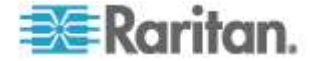

### **manufacturer** (readonly) ⋗

PDU Manufacturer

**Type: String** 

# **F** model (readonly)

PDU Model

**Type: String** 

### ▶ **name** (readonly)

Name of the PDU

**Type: String** 

### V **phase** (readonly)

Number of phases in the PDU: SINGLE\_PHASE or THREE\_PHASE

**Type: String** 

# **P** proxy\_index (readonly)

Subtending unit ID applicable only to daisy-chained and console server connected PDU units

**Type: Integer** 

### ▶ **rated\_amps** (readonly)

Rated Amps (A) on the PDU

**Type: Double** 

# **rated\_va** (readonly)

Rated Volts (V) on the PDU

**Type: Double** 

### **rated\_volts** (readonly) ⋗

The Rated Volts (V) on the PDU

**Type: Double** 

### ▶ **reading** (readonly)

The latest reading associated with the outlet.

**Type: Object** 

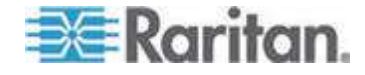

## **F** requires\_manual\_voltage (readonly)

Indicates whether a PDU requires manual voltage

**Type: Boolean** 

#### V **serial\_number** (readonly)

PDU Serial Number

**Type: String** 

### snmp3 auth level ⋗

The snmp3\_auth\_level field

**Type: Integer** 

### **snmp3\_enabled** ×

Indicates SNMP version 3 is enabled on the PDU.

**Type: Boolean** 

### **supports\_bulk\_configuration** (readonly) ▶

Indicates whether the PDU supports bulk configuration

**Type: Boolean** 

### **supports\_data\_logging** (readonly) ▶

Indicates whether the PDU supports data logging

**Type: Boolean** 

### **supports\_firmware\_upgrades** (readonly) ⋗

Indicates whether the PDU supports firmware upgrades

**Type: Boolean** 

### ▶ **supports\_outlet\_power\_control** (readonly)

Indicates if a PDU supports outlet power control

**Type: Boolean** 

### supports outlet renaming (readonly) ⋗

Indicates if the PDU allows its outlets to be renamed

**Type: Boolean** 

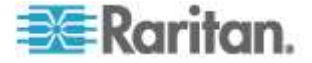

#### **supports\_readingsonly\_poll** (readonly) ⋗

Indicates whether the PDU supports resadings only poll

**Type: Boolean** 

### supports\_sensor\_renaming (readonly) V

Indicates whether the PDU allows sensors to be renamed

**Type: Boolean** 

#### V **supports\_single\_sign\_on** (readonly)

Indicates whether the PDU supports single sign on

**Type: Boolean** 

## **user\_defined\_phase** (readonly)

User defined phase value

**Type:** Integer

## **Rack**

Physical Rack in a data center. Part of the data center hierarchy that can be used to model your site.

## **Examples:**

```
{"rack" : {
"id" : 2,
"name" :"Rack 2",
"external key" : "Rack -- 2",
"capacity" :1.0}}
```
### *Attribute Details*

**capacity**

User-defined power capacity in kW

- **Type: Double**
- Sample Values:1.0

# **external\_key**

A code used to uniquely identify this resource

**Type: String** 

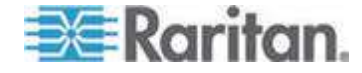

# **id** (readonly)

An automatically generated ID for this resource

**Type: Integer** 

#### y. **name**

The name of the resource

**Type: String** 

#### ⋗ **space\_id**

The space\_id field.

**Type: String** 

## **RackUnit**

RackUnit attached to an AssetStrip, that is being managed by Power IQ.

### **Examples:**

```
{"rack_unit": {
"id":\overline{1},"asset_strip_id":1,
"tag_id":"000013DBDA6F",
"ordinal":1,
"led_state":"on",
"led_mode":"automatic",
"led_color":"ff0000",
"created at":"2011/10/07 14:50:01 +0000",
"updated_at":"2011/10/07 14:50:01 +0000"
}
}
```
## *Attribute Details*

**asset strip id (readonly)** 

The AssetStrip this RackUnit is associated with

**Type: Integer** 

### **blade\_extension\_size** (readonly)

The size of the blade extension if it exists.

**Type:** Integer

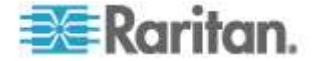
#### **created\_at** (readonly) ⋗

The date and time this resource was created

- **Type: String**
- Sample Values: "2011/10/07 14:50:00 +0000"

#### ▶ **id** (readonly)

An automatically generated ID for this resource

**Type: Integer** 

## **led\_color**

The color of a RackUnit LED connected to the AssetStrip, in hexadecimal RGB.

- **Type: String**
- Sample Values: "FF0000"

#### **led\_mode** ▶

The mode the LED is operating in

- **Type: String**
- **Sample Values: automatic, manual**

#### ▶ **led\_state**

The state the LED is operating in

- **Type: String**
- Sample Values: on, off, blinking, slow\_blinking

## **name**

The name of the resource.

**Type: String** 

#### ⋗ **ordinal** (readonly)

The position that this RackUnit resource occupies in the AssetStrip

**Type: Integer** 

## **rack\_unit\_position (readonly)**

The position that this RackUnit resource claims to occupy in the AssetStrip.

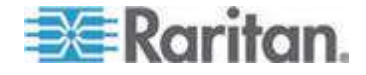

### **rack\_unit\_type**

The type of rack unit.

- **Type: String**
- **Sample Values: single, blade**

## **tag\_family**

The tag family string of the rack unit.

**Type: String** 

#### **tag\_id** (readonly) ⋗

Unique id of the attached asset tag that is plugged into this asset strip. The tag\_id is built directly into the hardware of the asset tag.

**Type: String** 

## **updated\_at** (readonly)

**Note:** The timezone for all date and time fields is always UTC (+0000). Time granularity is returned in seconds but internally stored to the usec. Be aware of this when performing searches against particular times.

- **Type: String**
- Sample Values: "2011/10/07 14:50:01 +0000"

### **Room**

Physical Room in a data center. Part of the data center hierarchy that can be used to model your site.

### **Examples:**

```
{"room" : {
"id" : 2,
"name" : "Room 2",
"external key" : "Room -- 2",
"capacity" :1.0
}}
```
## *Attribute Details*

#### ⋗ **capacity**

User-defined power capacity in kW

- **Type: Double**
- Sample Values: .0

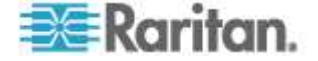

## **external\_key**

A code used to uniquely identify this resource

**Type: String** 

## **id** (readonly)

An automatically generated ID for this resource

**Type: Integer** 

#### ▶ **name**

The name of the resource

**Type: String** 

## **Row**

Physical Row in a data center. Part of the data center hierarchy that can be used to model your site.

### **Examples:**

```
{"row" : {
 "id" : 2,
"name" : "Row 2",
"external key" : "Row -- 2",
"capacity" : 1.0"}}
```
## *Attribute Details*

## **capacity**

User-defined power capacity in kW

- **Type: Double**
- **Sample Values: .0**

## **external\_key**

A code used to uniquely identify this resource

**Type: String** 

## **id** (readonly)

An automatically generated ID for this resource

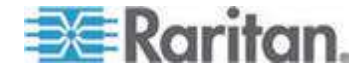

### **name**

The name of the resource

**Type: String** 

### **Sensor**

A Sensor is attached to a PDU being managed by Power IQ.

### **Examples:**

```
{"sensor": 
   {
      "id":10,
     "pdu_id":28,
    "attribute name": "HUMIDITY",
    "label":"H6 45.246",
     "removed":null, 
     "position":"INLET", 
     "reading":{}, 
     "state":{}
   } 
}
```
*Attribute Details*

**attribute\_name** (readonly) y.

The type of sensor

**Type: String** 

#### $\blacktriangleright$ **id** (readonly)

An automatically generated ID for this resource

**Type: Integer** 

## **label** (readonly)

Sensor's label as gathered from the PDU

**Type: String** 

## **b ordinal** (readonly)

Position of the sensor on the PDU, as gathered from the PDU.

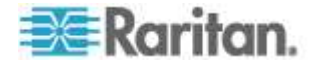

## **pdu\_id** (readonly)

Note: An EMX is treated the same as a PDU

The ID of the PDU that this resource is associated with

**Type: Integer** 

## **pdu\_sensor\_id** (readonly) DEPRECATED

Physical ID of the sensor on the PDU, as gathered from the pdu

**Type: Integer** 

## **position** (readonly)

Sensor's position

- **Type: String**
- Sample Values: INLET, OUTLET, EXTERNAL

## **reading** (readonly)

The reading field

**Type: Hash** 

## **F** removed (readonly)

When the sensor was removed from the system (always null for current sensors)

**Type: String** 

## **state** (readonly)

The reading field

**Type: Hash** 

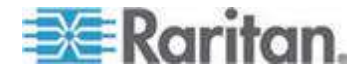

## **SensorReadings**

**Note:** SensorReadings are periodically purged from the system

The SensorReadings are created from the data collected from PDU sensors. A data record is added for each sensor polled. This data is summarized in the SensorReadingsRollup resource.

## **Examples:**

```
{"sensor_reading":
{
    "id":4950,
    "reading_time":"2011/10/19 14:39:34 +0000",
   "value":\frac{1}{4}4.0, "sensor_id":3,
   "max_value":null,
    "min_value":null, 
   "uom":""} 
}
```
## *Attribute Details*

### **id** (readonly)

An automatically generated ID for this resource

**Type: Integer** 

## **F** max\_value (readonly)

The max\_value field

**Type: Float** 

### **Min\_value** (readonly)

The min\_value field

**Type: Float** 

## **F** reading\_time (readonly)

The date and time the reading was collected

- **Type: String**
- Sample Values: "2011/10/07 14:50:01 +0000"

#### × **sensor\_id** (readonly)

The ID of the sensor that this resource is associated with

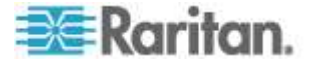

### **uom** (readonly)

The unit of measure used by the system when calculating reading values return

**Type: String** 

## **value** (readonly)

The value field

**Type: String** 

### **SensorReadings\*Rollups**

SensorReadings\*Rollup summarize the sensor readings power data over the rollup interval. The "\*" may be replaced with the string Hourly, Daily, or Monthly. For example, SensorReadingsHourlyRollup.

Raw data is rolled up every hour, hourly roll-ups are in turn rolled up once a day, and daily roll-ups are rolled up once a month.

#### ▶ **Examples:**

```
{
  "sensor_reading_hourly_rollup": {
  "id": 1, "rollup_interval": 1,
   "reading time": "2011/10/07 14:00:00 +0000",
   "min value": 31.0,
   "max_value": 31.0,
   "average value": 31.0,
    "sensor_id": 45
  }
}
```
## *Attribute Details*

**average\_value** (readonly) ⋗

The average value field

**Type: Float** 

#### ⋗ **id** (readonly)

An automatically generated ID for this resource

**Type: Integer** 

#### Y **max\_value** (readonly)

The max\_value field

**Type: Float** 

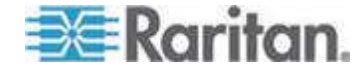

**min\_value** (readonly)

The min\_value field

**Type: Float** 

## **F** reading\_time (readonly)

The date and time the reading was collected

- **Type: String**
- Sample Values: "2011/10/07 14:50:01 +0000"

## **Sensor\_id** (readonly)

The ID of the sensor that this resource is associated with

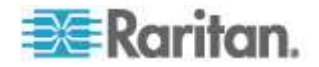

### **SystemInfo**

SystemInfo displays the settings for Power IQ (which can only be set in the UI), as well as version and licensing information.

## **Examples:**

```
{"system_info":{
"poweriq_version":"3.1.0-15",
"uuid":"f24a8aa6-4c0f-4afd-bbaf-e527bea737c0",
"current_time":"2011/10/19 15:39:45 +0000",
"svn branch":"trunk",
"configuration":{
   "login header": "Unauthorized Access Warning",
   "login body": "Access to this computer is prohibited
unless authorized.<br/>khort>Accessing programs or data
unrelated to your job is prohibited.",
    "session_timeout":30,
    "px_minimum_version":"1.1.0-6684",
    "site_locale":"en-US",
    "eula_accepted":true,
    "sso_enabled":false,
   "ntp_enabled":false,
    "time_zone":"UTC",
   "time_zone_offset":0,
   "temperature unit":"C",
   "currency":"\overline{\S}",
   "data center custom field 1": "Custom Field 1",
   "data center custom field 2":"Custom Field 2",
   "device custom field 1": "Custom Field 1",
   "device custom field 2": "Custom Field 2",
   "snmp_version":"1/2c",
   "enable power control":false,
    "require_power_control_audit_message":false,
    "enable_browser_power_control":false,
   "enable scheduled power control":false,
   "enable web api":false,
   "enable event notifications":false,
   "smtp_server":null, "smtp_port":null,
    "smtp_auth_type":null,
   "smtp_username":null,
    "from_email":null,
   "smtp_encryption_method":"NONE",
    "pdu_label":"IP_ADDRESS",
   "password min length":8,
   "password_max_length":40,
   "password requires one lowercase":true,
   "password requires one uppercase":true,
   "password requires one numeric":true,
   "password requires one special":true,
   "enable web api user":false,
   "enable custom logo":false,
```
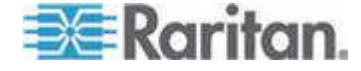

```
 "allow_html_portlets":false,
   "browser session polling interval":300,
   "remote storage enabled":false,
    "remote_storage_protocol":null,
    "remote_storage_host":null,
    "remote_storage_port":null,
   "remote storage ftp user":null,
    "remote_storage_directory":null,
    "remote_storage_s3_ssl_only":true,
    "remote_storage_push_csv":false,
    "remote_storage_push_backup":true,
    "pdu_custom_field_1":"Custom Field 1",
    "pdu_custom_field_2":"Custom Field 2"
},
"licensing":{
    "device_limit":500,
   "customer name": "Internal Use Only",
    "enable_events":false
} 
}}
```
### *Attribute Details*

#### **configuration** (readonly) ►

Configuration information for Power IQ. The configuration is can only be set via the Power IQ UI

Type: Configuration**)**

### **F** current time (readonly)

The current time configured on Power IQ

- **Type: String**
- Sample Values: "2011/10/07 14:50:00 +0000"

#### V **licensing** (readonly)

Licensing information

**Type: Licensing** 

### **P** poweriq\_version (readonly)

The version of Power IQ that is running

**Type: String** 

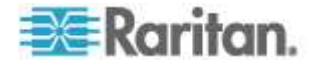

## ▶ **uuid** (readonly)

A UUID assigned to this instance of Power IQ

**Type: String** 

## **Addendum B: Route Reference**

The following table is a synopsis of the available URLs and methods available for all the resources in Power IQ in alphabetical order.

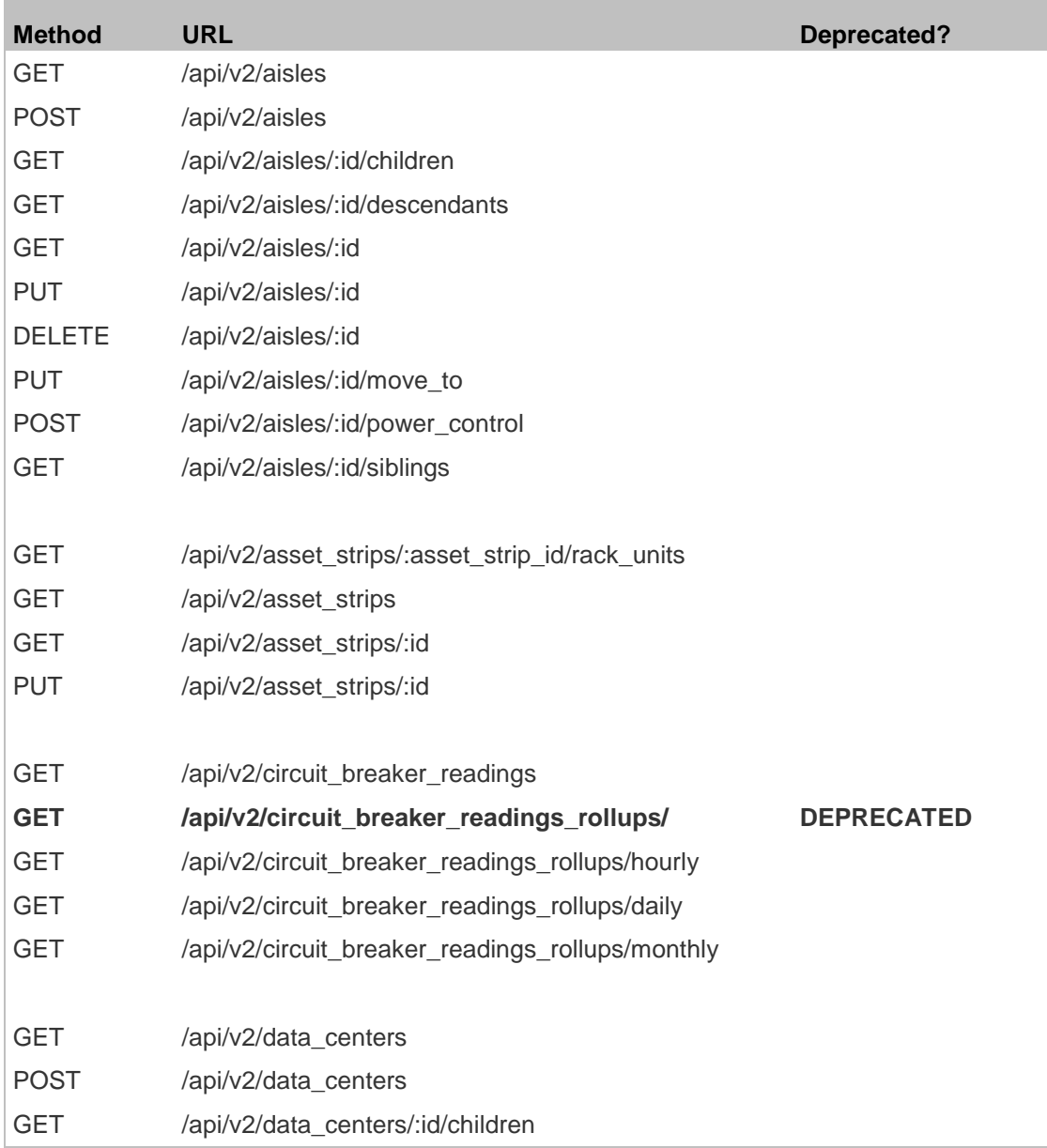

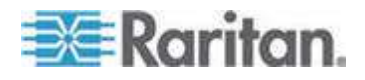

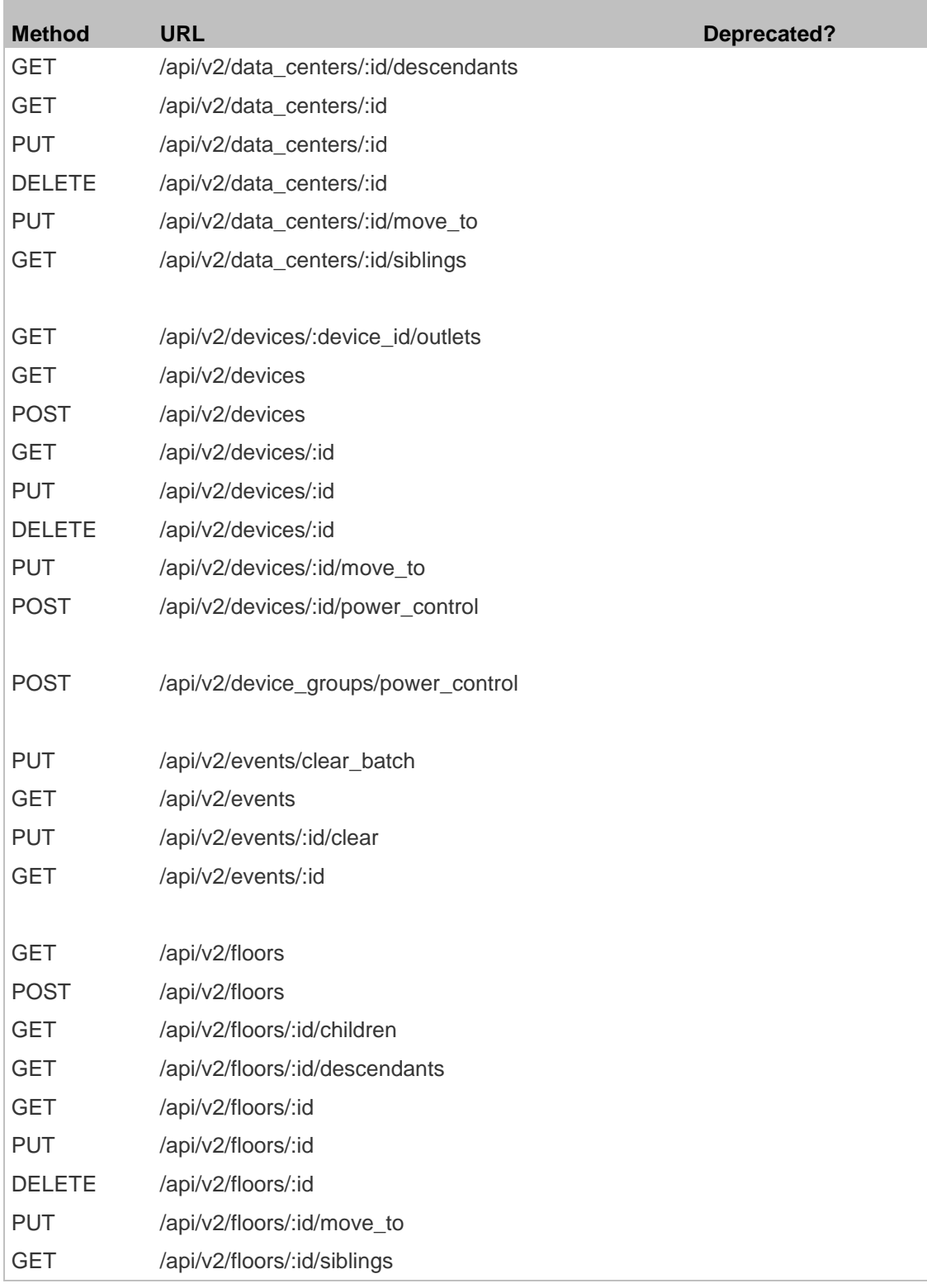

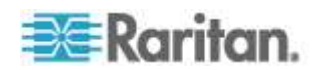

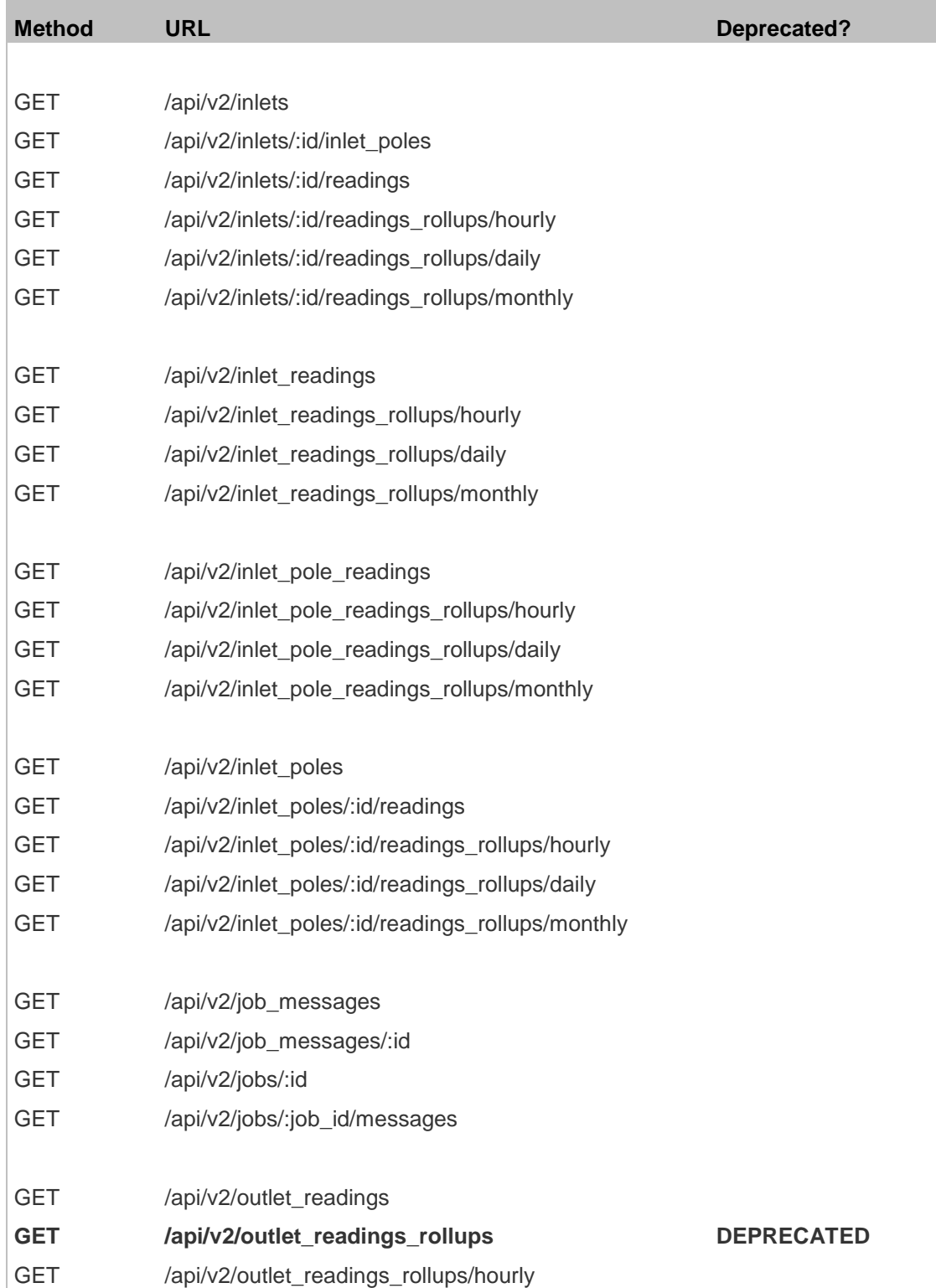

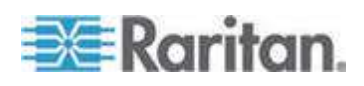

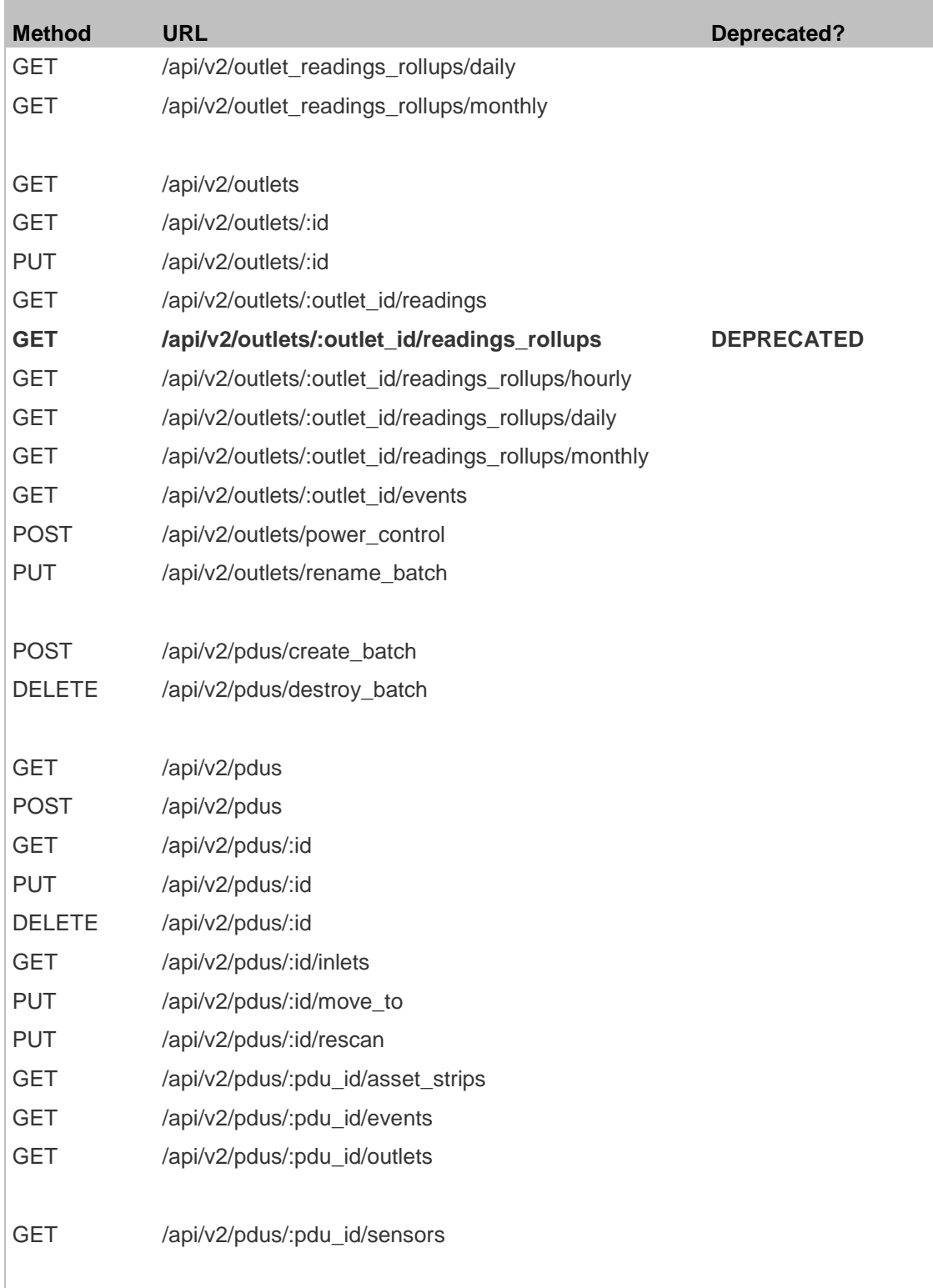

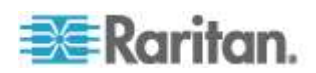

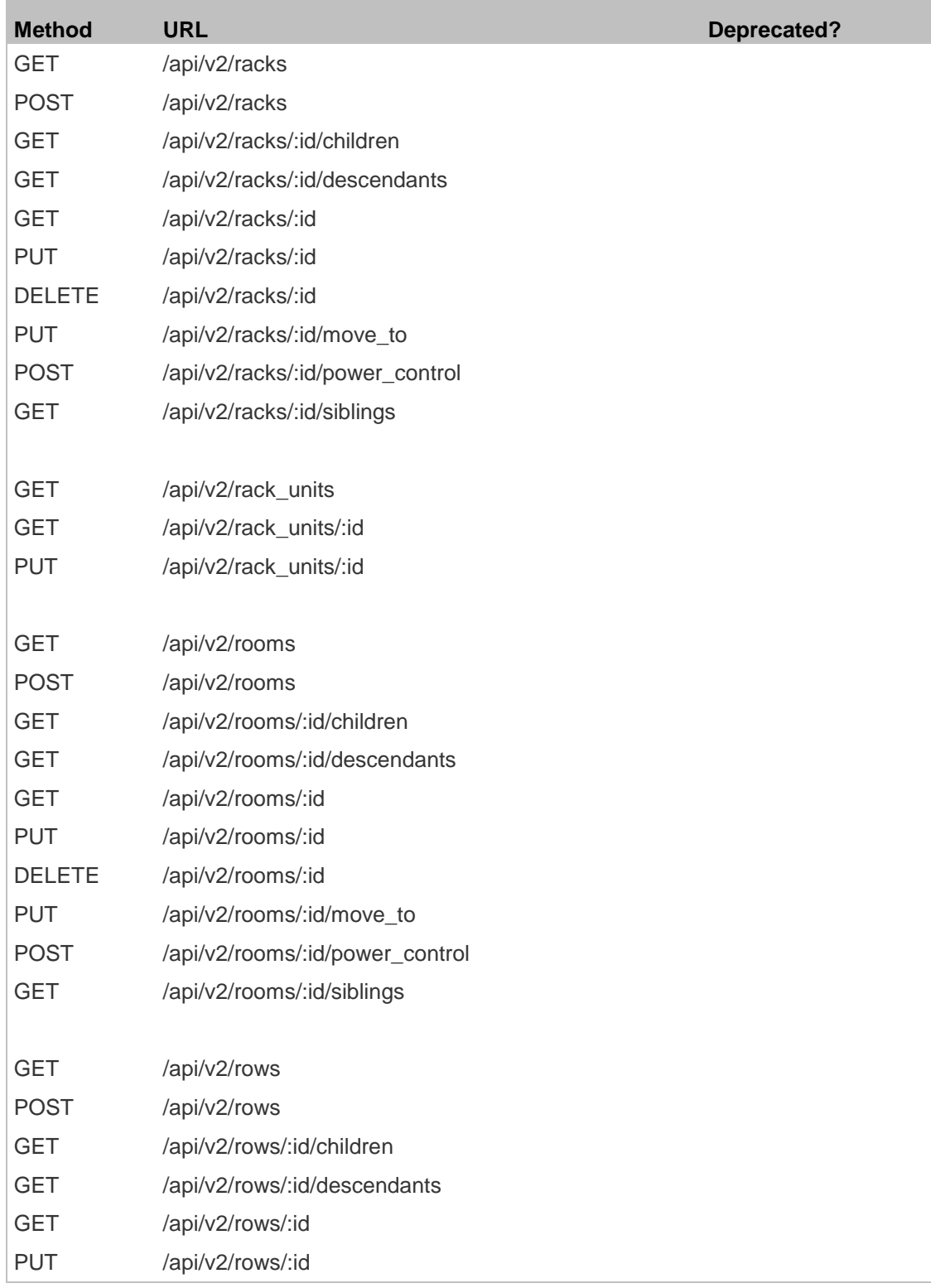

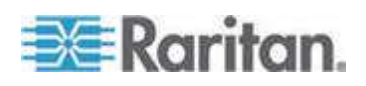

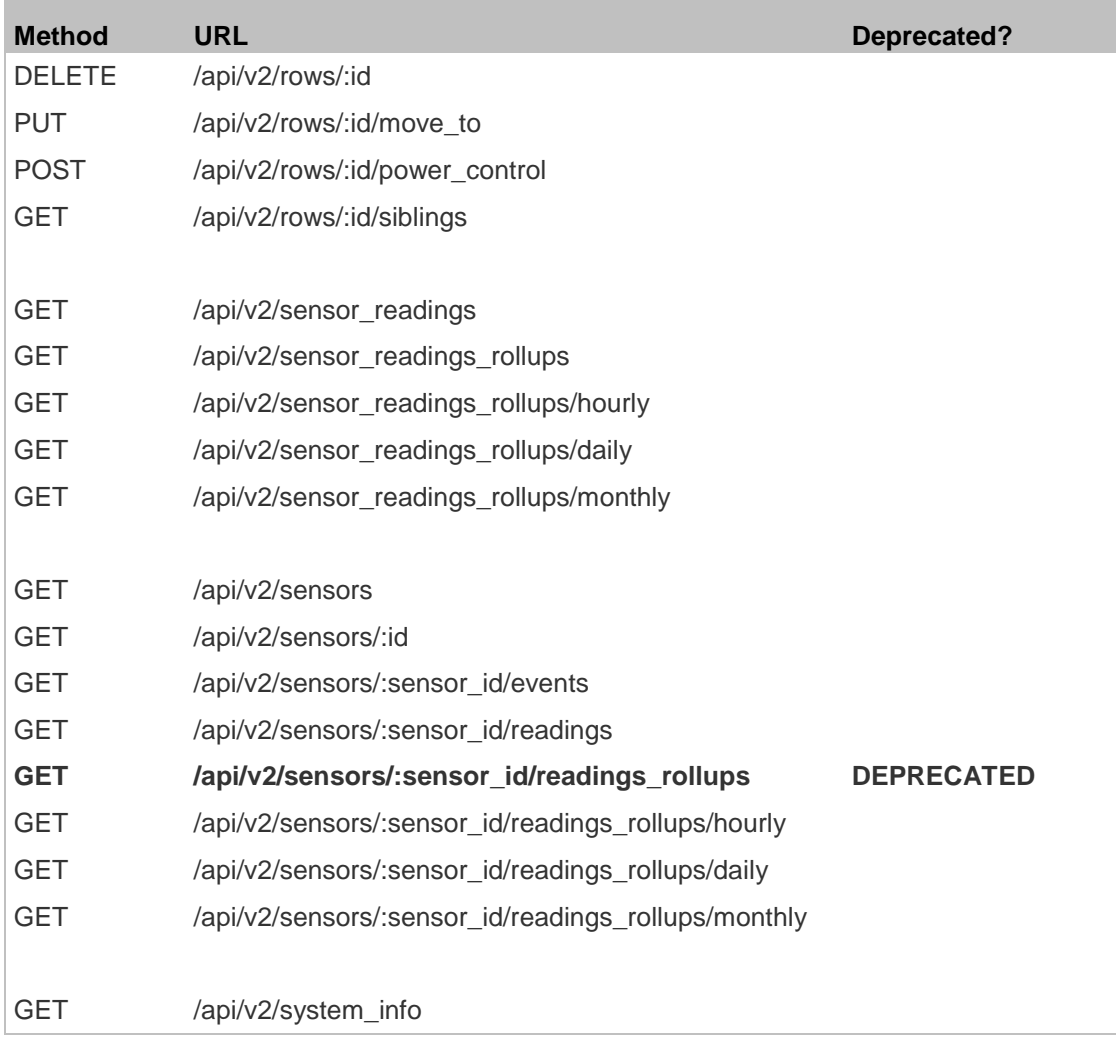

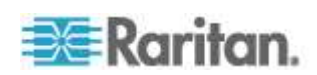

## **Addendum C: Searching Reference**

Many of the resources provided in the Power IQ REST API provide searching capabilities. For an understanding of which resources have searching capabilities, see the API section of this document. Most resources allow for searching.

Searching is performed by passing in modified parameters to the request. Most resources allow for searching, but searching can only be applied to the listing/index route. For example, to perform a search on the event resource, this route must be used:

GET /api/v2/events

Searching works by creating URL parameter strings that are a combination of the resource field name with various modifiers appended to it. Combining multiple parameters together is effectively performing an AND on the search.

## **Example 1**

Retrieve all events for the PDU with an ID of 50:

GET /api/v2/events?pdu\_id\_eq=50

In the example above:

pdu\_id is a valid field in the events resource

\_eq is a valid search modifier

50 is the input to the query, the ID of the PDU

### **Example 2**

Retrieve all events for the PDU with an ID of 50, that occurred on or after 2011/10/19 14:00:00:

GET

/api/v2/events?pdu\_id\_eq=50&created\_at\_gt=2011/10/19%2014:00:00

In the example above:

created\_at is a valid field in the events resource

\_gt is a valid search modifier

2011/10/19%2014:00:00 is the input to the query (url encoded)

#### **Example 3** ⋗

Retrieve all events with an event\_config\_id of 72 or 62:

GET

/api/v2/events?event config id in[]=72&event config id in[]=62

In the example above:

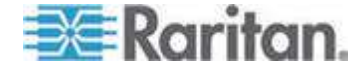

event\_config\_id is a valid field in the events resource

\_in is a valid search modifier

[] create an array so that multiple inputs can be used for the same parameter

62,72 is the input to the query

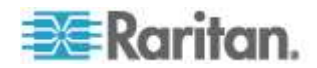

## **Modifiers**

The section below lists all the modifiers supported for generating url queries. Note that the modifiers depend on the field type.

### **All data types**

equals (alias: eq) - Just as it sounds.

does\_not\_equal (aliases: ne, noteq) - The opposite of equals, oddly enough.

in - Takes an array, matches on equality with any of the items in the array.

not\_in (aliases: ni, notin) - Like above, but negated.

is null - The column has an SQL NULL value.

is\_not\_null - The column contains anything but NULL.

## **Strings**

contains (aliases: like, matches) - Substring match.

does\_not\_contain (aliases: nlike, nmatches) - Negative substring match. starts\_with (alias: sw) - Match strings beginning with the entered term. does\_not\_start\_with (alias: dnsw) - The opposite of above. ends\_with (alias: ew) - Match strings ending with the entered term. does\_not\_end\_with (alias: dnew) - Negative of above.

#### **Numbers, dates, and times**  $\blacktriangleright$

greater\_than (alias: gt) - Greater than. greater\_than\_or\_equal\_to (aliases: gte, gteq) - Greater than or equal to. less than (alias: It) - Less than. less\_than\_or\_equal\_to (aliases: lte, lteq) - Less than or equal to.

## **Booleans**

is true - Is true is\_false - The complement of is\_true.

#### ь **Non-boolean**

is\_present - Not NULL or the empty string.

is blank - Returns values where the fields is NULL or the empty string.

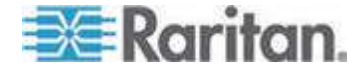

## **Addendum D: Asynchronous Modes**

Some actions on resources, by their nature, take an extended period of time to complete. In cases where an action requires a long time to complete, that action can optionally (or in some cases required to) be executed asynchronously.

Job resources are used to handle long running requests that either must be, or can optionally be, executed asynchronously. An action on any resource will return a job resource instead of the usuall representation of itself, if it supports the async parameter.

For an understanding of which resources and actions support or require asynchronous execution, see the API section of this document.

Some resource actions will always be run asynchronously, and will be noted as such.

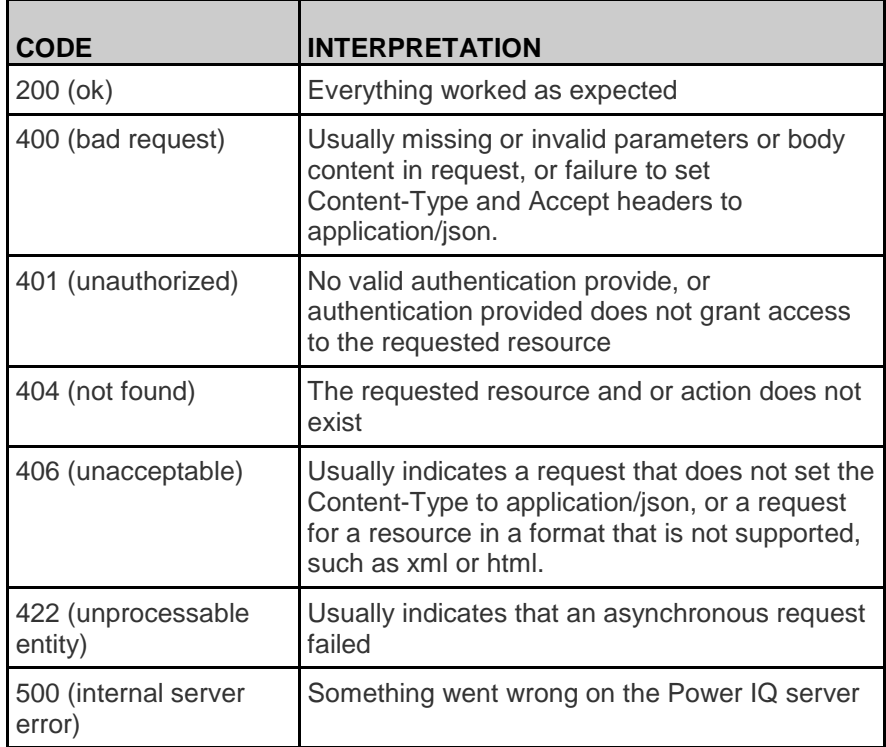

## **Addendum E: Response Codes**

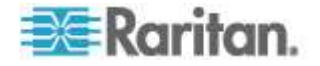

# **Index**

# **A**

Addendum A Resource Reference • 11, 12, 14, 17, 18, 22, 33, 36, 48 Addendum B Route Reference • 10, 119 Addendum C Searching Reference • 17, 18, 22, 33, 36, 125 Addendum D Asynchronous Modes • 128 Addendum E Response Codes • 12, 15, 128 Aisle • 48, 49 API • 14 Asset Strip Management • 14, 32 AssetStrip • 48, 50 Attribute Details • 49, 50, 53, 54, 55, 56, 63, 66, 68, 71, 73, 74, 75, 79, 81, 85, 88, 90, 92, 94, 98, 103, 107, 108, 110, 111, 112, 114, 115, 118

## **B**

Blade\_Slot • 52

## **C**

CircuitBreakerReadings • 48, 53 CircuitBreakerReadings\*Rollup • 48, 55 Configuration • 48, 56

## **D**

Data Center Hierarchy • 14, 26 DataCenter • 48, 63 Device • 48, 66 Device Groups • 67

## **E**

Errors • 15 Event • 48, 68 Event Management • 14, 18

## **F**

Floor • 48, 71 Functional Areas • 14

# **G**

Guidance for Customers Upgrading from Previous Releases • 5 Guidance for Line Readings in 4.0 • 5, 9 Guidance for Monthly, Daily, and Hourly Rollups in 4.0 • 5, 10 Guidance for PDU Readings in 4.0 • 5, 6

## **I**

Inlet • 72 Inlet Pole • 74 InletPoleReading • 48, 75 InletPoleReading\*Rollup • 48, 78 InletReading • 48, 73, 81 InletReading\*Rollup • 48, 84 Introduction to the Power IQ API • 4

## **J**

Job • 48, 88 Job Management • 14, 16 JobMessage • 48, 90

## **L**

Licensing • 48, 91

## **M**

Misc • 14, 47 Modifiers • 127 Modules • 48

## **O**

Outlet • 48, 92 Outlet Management • 14, 20 OutletReadings • 48, 94 OutletReadings\*Rollup • 48, 98

## **P**

Pdu • 48, 102 PDU Management • 14, 34 Power and sensor readings • 14, 44 Power Control • 14, 45

## **R**

Rack • 48, 107 RackUnit • 48, 108 Requests • 12

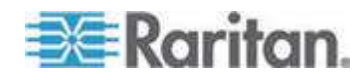

Index

Responses • 12 REST API • 11 Room • 48, 110 Row • 48, 111

## **S**

Security • 11 Sensor • 48, 112 SensorReadings • 48, 114 SensorReadings\*Rollups • 48, 115 SystemInfo • 48, 117

## **T**

Testing • 12

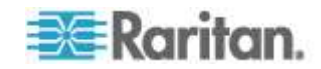

# **EXERGITION**

## **U.S./Canada/Latin America**

Monday - Friday 8 a.m. - 6 p.m. ET Phone: 800 -724 -8090 or 732 -764 -8886 For CommandCenter NOC: Press 6, then Press 1 For CommandCenter Secure Gateway: Press 6, then Press 2<br>Fax: 732-764-8887<br>Email for CommandCenter NOC: tech-ccnoc@raritan.com<br>Email for all other products: tech@raritan.com

## **China**

Beijing Monday - Friday 9 a.m. - 6 p.m. local time Phone: +86 -10 -88091890

Shanghai Monday - Friday 9 a.m. - 6 p.m. local time Phone: +86 -21 -5425 -2499

GuangZhou Monday - Friday 9 a.m. - 6 p.m. local time Phone: +86 -20 -8755 -5561

### **India**

Monday - Friday 9 a.m. - 6 p.m. local time Phone: +91 -124 -410 -7881

### **Japan**

Monday - Friday 9:30 a.m. - 5:30 p.m. local time Phone: +81 - 3 -3523 -5991 Email: support.japan@raritan.com

## **Europe**

Europe Monday - Friday 8:30 a.m. - 5 p.m. GMT+1 CET Phone: +31 -10 -2844040 Email: tech.europe@raritan.com

United Kingdom Monday - Friday 8:30 a.m. to 5 p.m. GMT Phone +44(0)20 -7090 -1390

France Monday - Friday 8:30 a.m. - 5 p.m. GMT+1 CET Phone: +33 - 1 -47 -56 -20 -39

Germany Monday - Friday 8:30 a.m. - 5:30 p.m. GMT+1 CET Phone: +49 -20 -17 -47 -98 - 0 Email: rg -support@raritan.com

## **Melbourne, Australia**

Monday - Friday 9:00 a.m. - 6 p.m. local time Phone: +61 - 3 -9866 -6887

## **Taiwan**

Monday - Friday 9 a.m. - 6 p.m. GMT -5 Standard -4 Daylight Phone: +886 - 2 -8919 -1333 Email: support.apac@raritan.com